# **Section 4 Section 4**

## **Arithmetic Units**

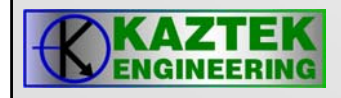

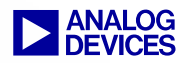

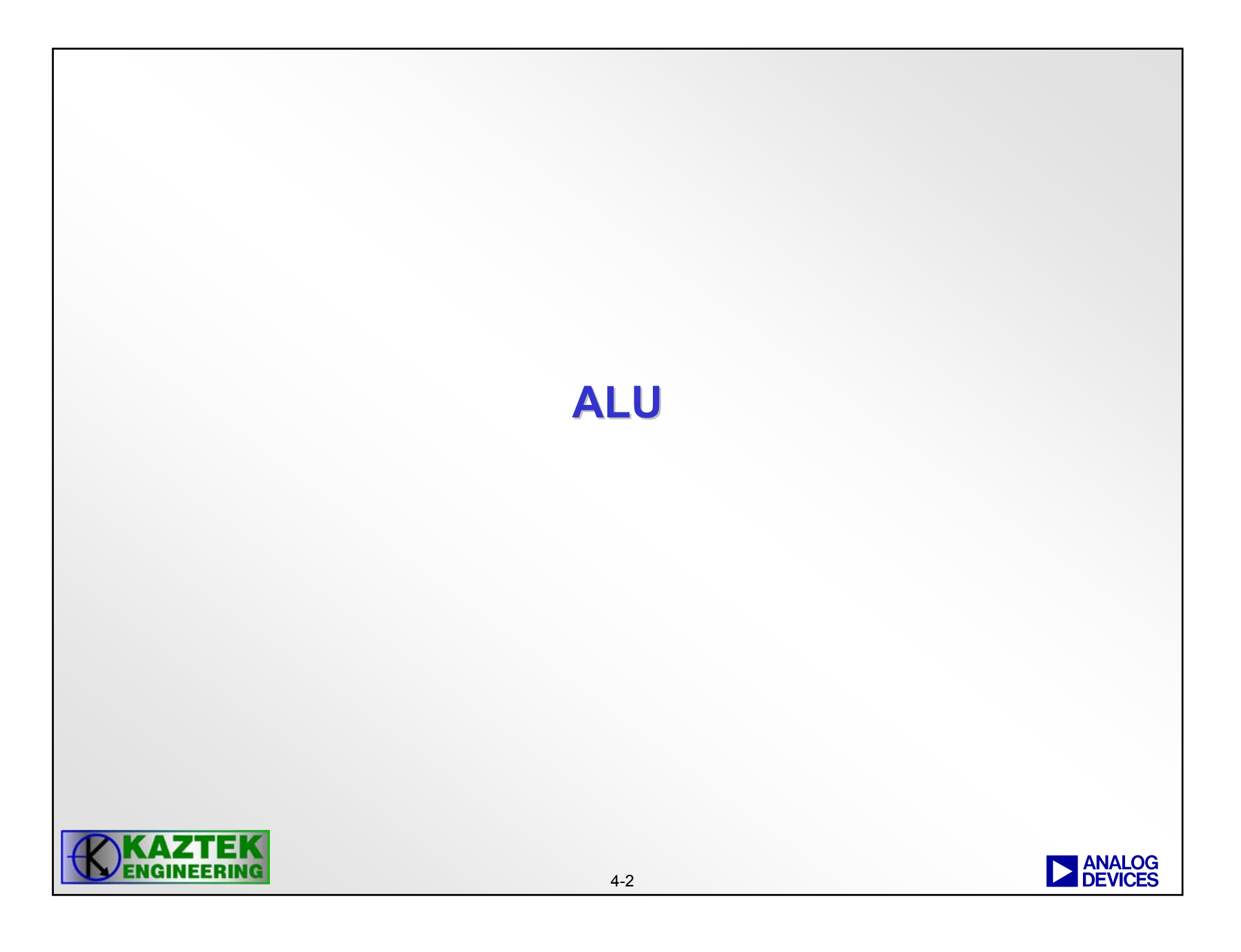

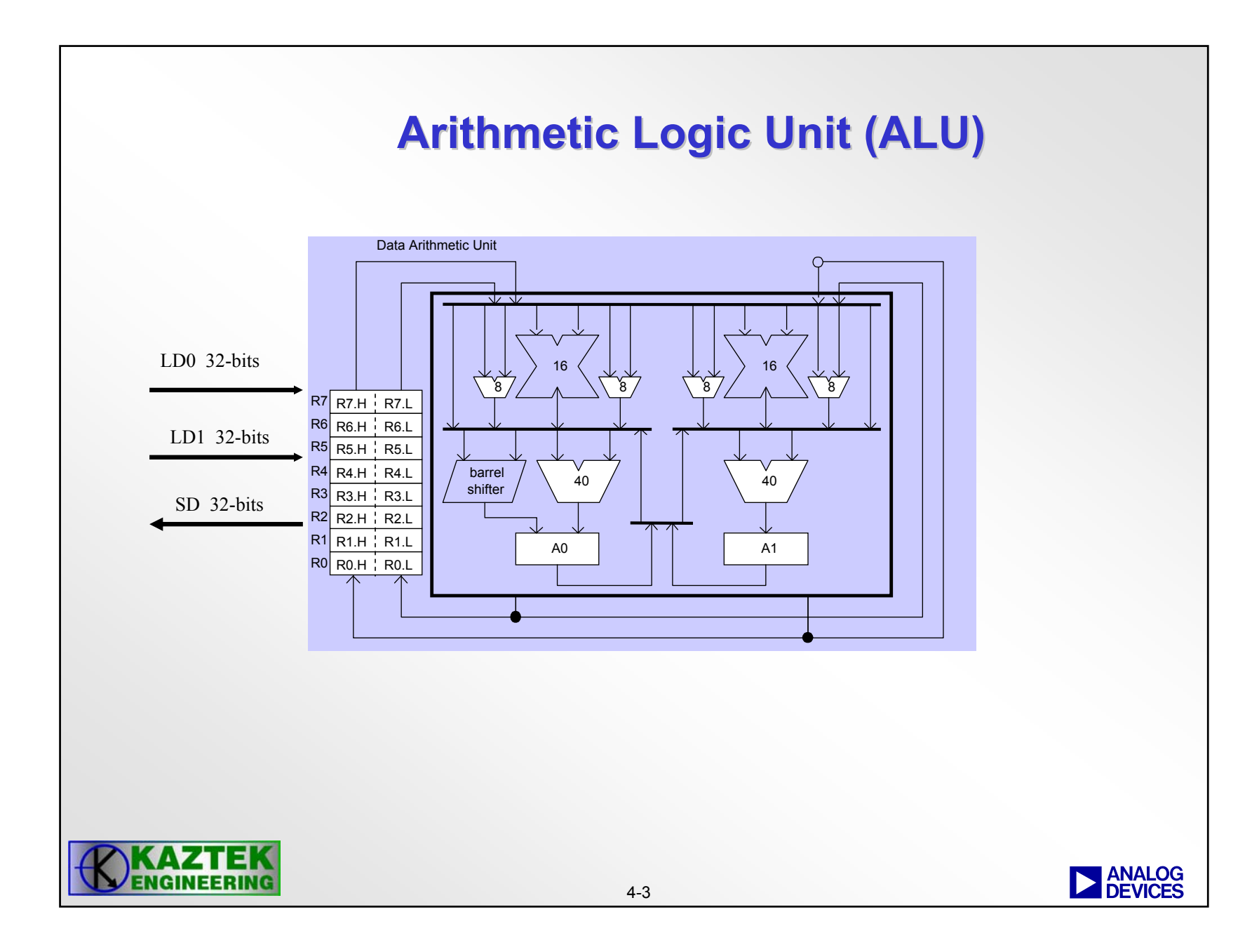

# **Arithmetic Logic Unit (ALU) Arithmetic Logic Unit (ALU)**

- **Two 40-bit ALUs operating on 16-bit, 32-bit, and 40-bit input operands and output 16-bit, 32-bit, and 40-bit results.**
- **Functions**
	- − **Fixed-point addition and subtraction**
	- − **Addition and subtraction of immediate values**
	- − **Accumulator and subtraction of multiplier results**
	- − **Logical AND, OR, NOT, XOR, bitwise XOR (LFSR), Negate**
	- − **Functions: ABS, MAX, MIN, Round, division primitives**
	- − **Supports conditional instructions**
- **Four 8-bit video ALUs**
	- − **Explained in more detail as part of Advanced Instructions section**

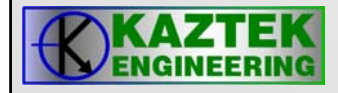

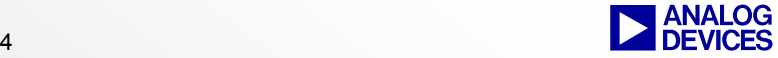

## **40-bit ALU Operations bit ALU Operations**

- **40-bit ALU operations support the following operations:**
	- − **Single 16-Bit Operations**
	- − **Dual 16-Bit Operations**
	- − **Quad 16-Bit Operations**
	- − **Single 32-Bit Operations**
	- − **Dual 32-Bit Operations**

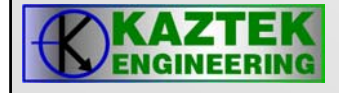

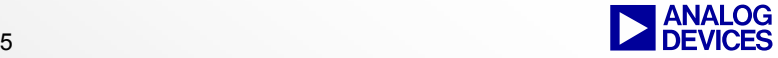

## **ALU Operations ALU Operations Single 16-Bit Operations**

• **Single 16-bit Addition, Subtraction Operations**

- − **Any two 16-bit register halves may be used as inputs.**
- − **One 16-bit result is deposited in designated 16-bit register half.**
- − **Must specify saturation option (s) or (ns)**
- •**General Form:**

**Dreg\_lo\_hi = Dreg\_lo\_hi + Dreg\_lo\_hi (sat\_flag);**

**Single**

**Example:**

**R6.H = R3.H + R2.L (s);**

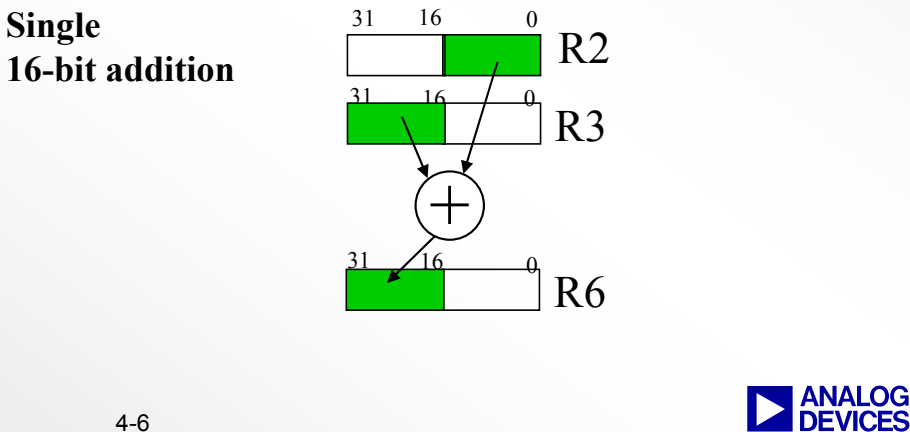

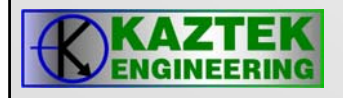

## **ALU Operations ALU Operations Dual 16 Dual 16-Bit Operations Bit Operations**

• **Dual 16-bit Addition, Subtraction Operations**

- − **Any two 32-bit registers may be used as inputs.**
- − **Two 16-bit results are deposited in designated 32-bit register.**
- **General Form:**

```
Dreg = Dreg +|+ Dreg [(opt_mode_0)]; 
Dreg = Dreg -|- Dreg [(opt_mode_0)]; 
Dreg = Dreg +|- Dreg [(opt_mode_0)]; 
Dreg = Dreg -|+ Dreg [(opt_mode_0)];
```
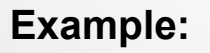

 $R6 = R2 + | - R3;$ 

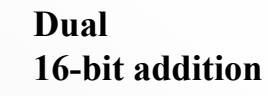

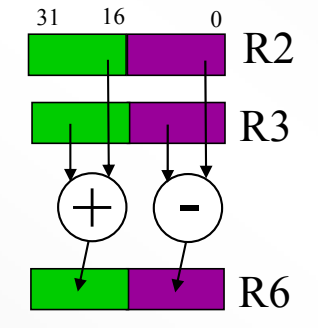

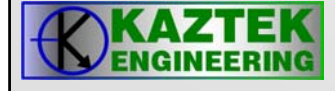

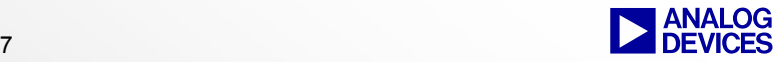

## **ALU Operations ALU Operations Quad 16-Bit Operations**

• **Quad 16-bit Addition, Subtraction Operations**

- − **Any two 32-bit registers may be used as inputs.**
- − **Four 16-bit results are deposited in two designated 32-bit registers.**
- **General Form:**

**Dreg = Dreg +|+ Dreg, Dreg = Dreg -|- Dreg [(opt\_mode\_0, opt\_mode\_2)]; Dreg = Dreg +|- Dreg, Dreg = Dreg -|+ Dreg [(opt\_mode\_0, opt\_mode\_2)]; Example:**

**R3 = R0 + | + R1, R2 = R0 - | - R1;**

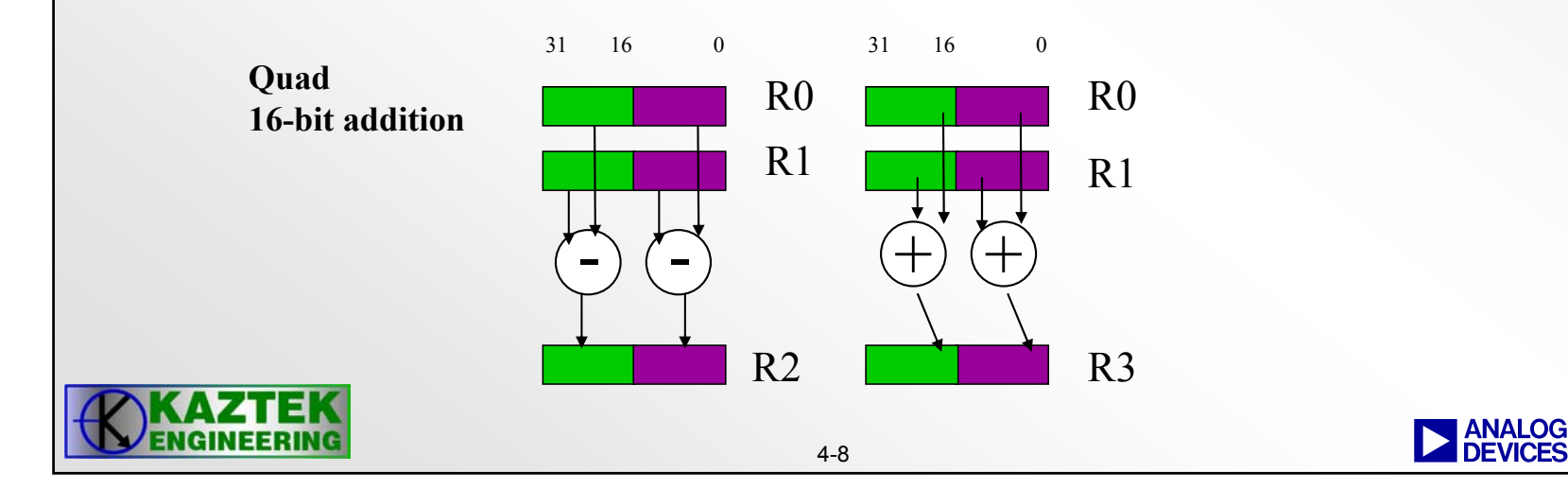

## **ALU Operations ALU Operations Single 32-Bit Operations**

• **Single 32-bit Addition, Subtraction Operations**

- − **Any two 32-bit registers may be used as inputs.**
- − **One 32-bit result is deposited in designated 32-bit register.**
- − **Optional saturation flag**
- **General Form:**

```
Dreg = Dreg + Dreg [(sat_flag)];
```

```
Dreg = Dreg – Dreg [(sat_flag)];
```
**Example:**

**R6 = R2 + R3;**

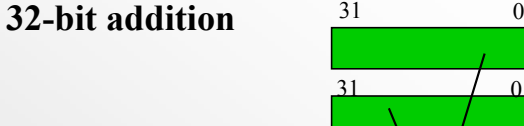

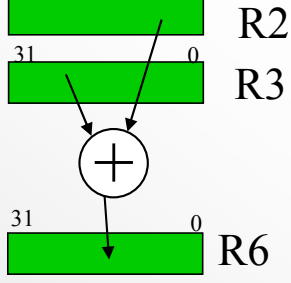

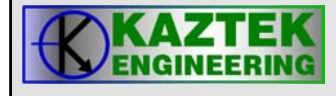

## **ALU Operations ALU Operations Dual 32 Dual 32-Bit Operations Bit Operations**

- **Dual 32-bit Addition, Subtraction Operations**
	- − **Any two 32-bit registers may be used as inputs.**
	- − **Two 32-bit result is deposited in designated 32-bit register.**
- **General Form:**

**Dreg = Dreg + Dreg, Dreg = Dreg – Dreg [(opt\_mode\_1)]; Example:** 

**R3 = R1 + R2, R4 = R1 - R2;**

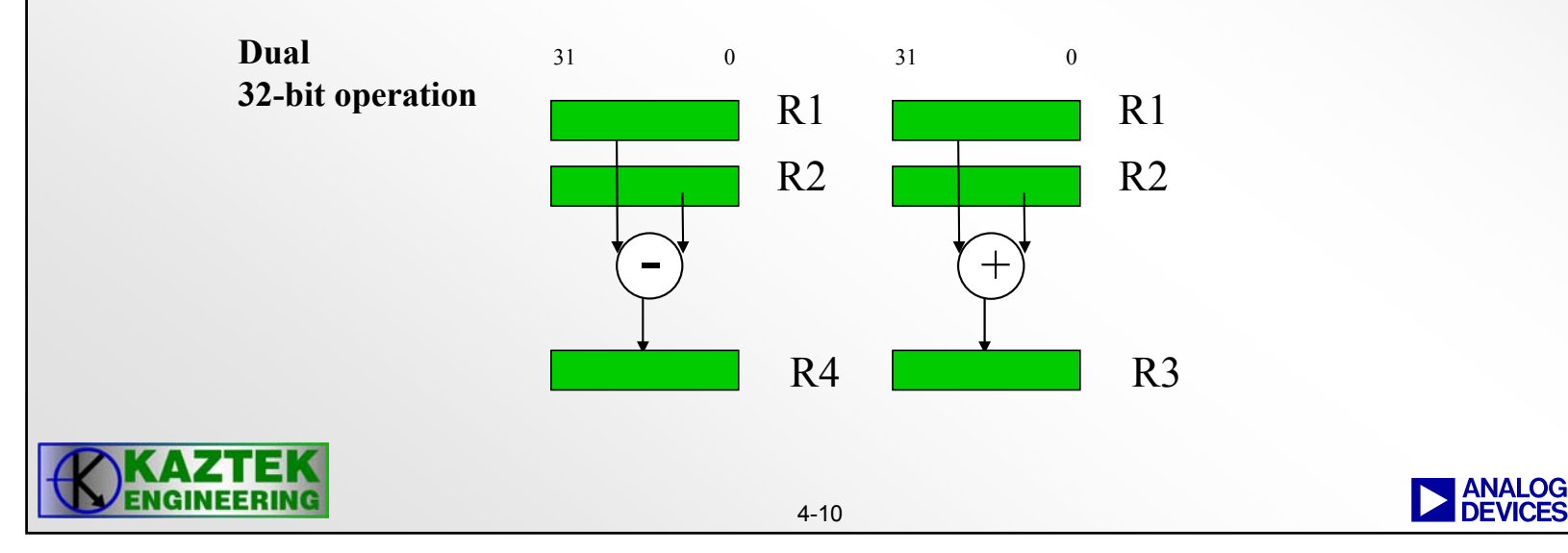

## **ALU Operation ALU Operation Options and Examples**

**The Vector Add / Subtract instruction provides three option modes.**

•*opt\_mode\_0* **supports the Dual and Quad 16-Bit Operations versions of this instruction.** •*opt\_mode\_1* **supports the Dual 32-bit and 40-bit operations.**

•*opt\_mode\_2* **supports the Quad 16-Bit Operations versions of this instruction.**

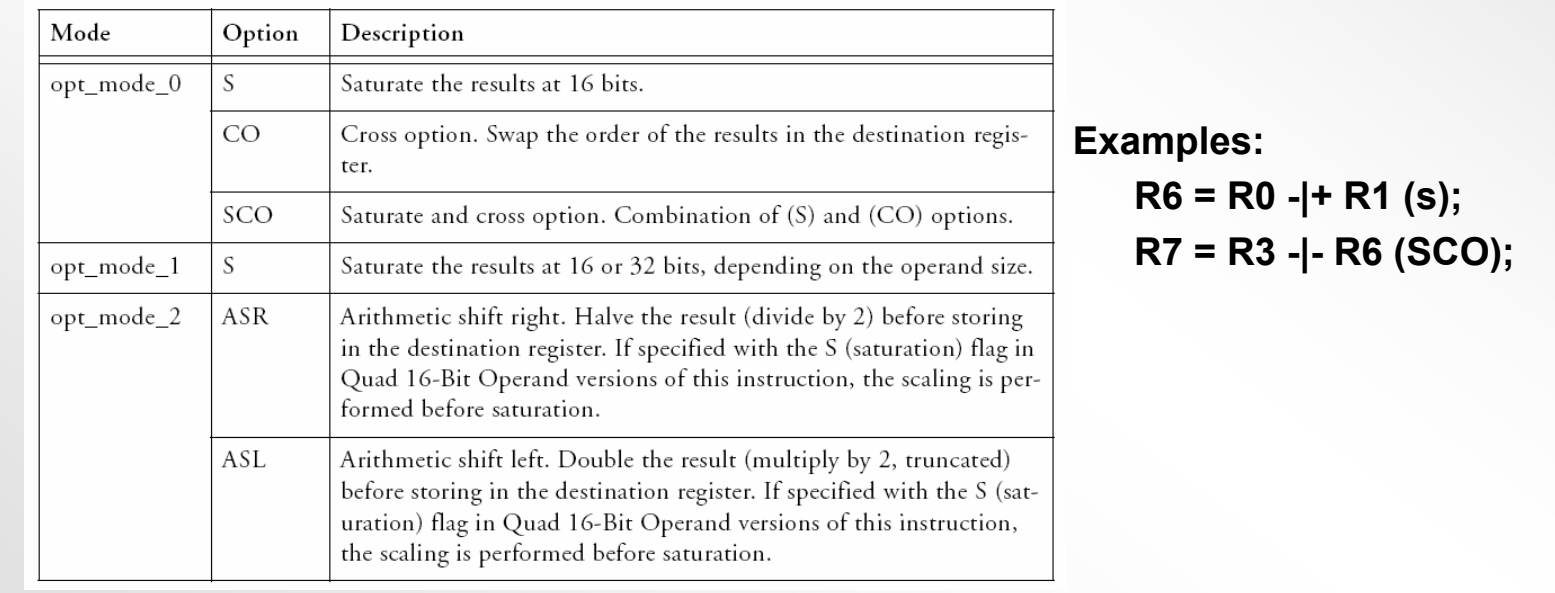

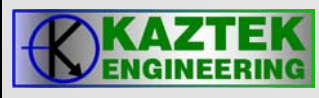

## **ALU Operations Dual 16-Bit Cross Options**

- $\bullet$  **High result is placed in the low half of designated result register.**
- $\bullet$  **Low result is placed in the high half of designated result register.**

**Example:**

**R0 = R2 +|- R1 (CO);**

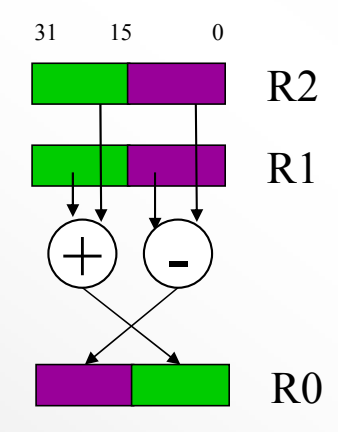

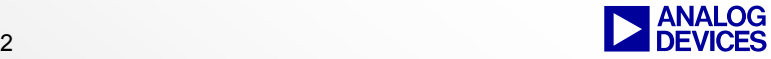

# **Rounding Instructions Rounding Instructions**

The Round to Half-Word instruction rounds a 32-bit, normalized-fraction number into a 16-bit, normalized-fraction number by extracting and saturating bits 31–16, then discarding bits 15–0. The instruction supports only biased rounding, which adds a half LSB (in this case, bit 15) before truncating bits 15–0. The ALU performs the rounding. The RND\_MOD bit in the ASTAT register has no bearing on the rounding behavior of this instruction.

Fractional data types such as the operands used in this instruction are always signed.

```
General Formdest reg = src \, reg \, (RND)
```

```
Syntax
```
*Dreg\_lo\_hi* =*Dreg* (RND) ; /\* round and saturate the source to 16 bits. (b) \*/

### **Example**

```
/* If r6 = 0xFFFC FFFF, then rounding to 16-bits with . . . */
r1.1 = r6 (rnd) ; // . . . produces r1.1 = 0xFFFD
// If r7 = 0x00018000, then rounding . . .
r1.h = r7 (rnd) ; // . . . produces r1.h = 0x0002
```
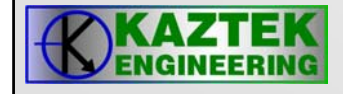

## **Other ALU Operations Other ALU Operations Pointer Register Example Instructions Pointer Register Example Instructions**

- 
- **P5 = P3 + P0; // add two 32-bit pointer registers**
- 

• **P5 += -4; // add immediate value to P register**

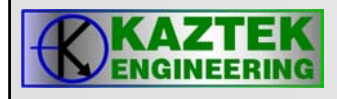

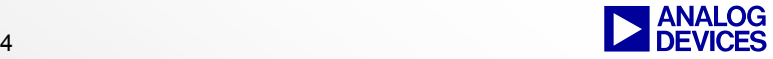

## **32-bit ALU Logical Operations bit ALU Logical Operations**

- **ANDGeneral Form:**Dreg = Dreg & Dreg; **Example:**  $R4 = R4 & R3;$
- **NOTGeneral Form:**Dreg =  $\neg$ Dreg; **Example:**  $R3 = - R4$ ;

•**OR**

> **General Form:**Dreg = Dreg | Dreg; **Example:**  $R4 = R4 | R3;$

• **XORGeneral Form:**Dreg = Dreg ^ Dreg; **Example:**  $R4 = R4 \cdot R3$ ;

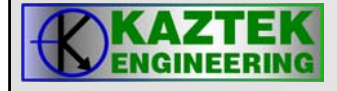

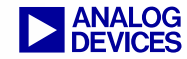

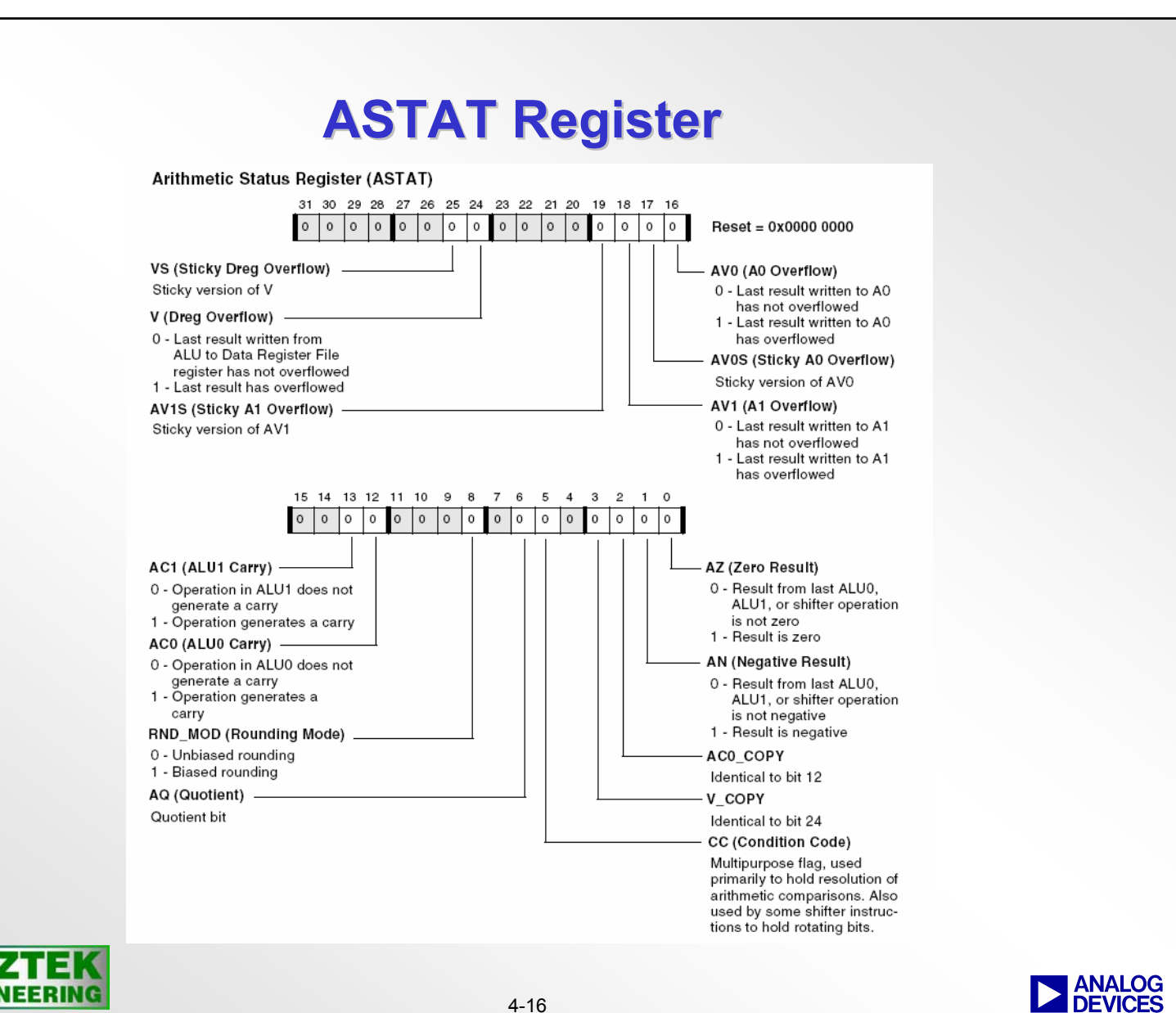

 $4 - 16$ 

## **ALU Instruction Summary**

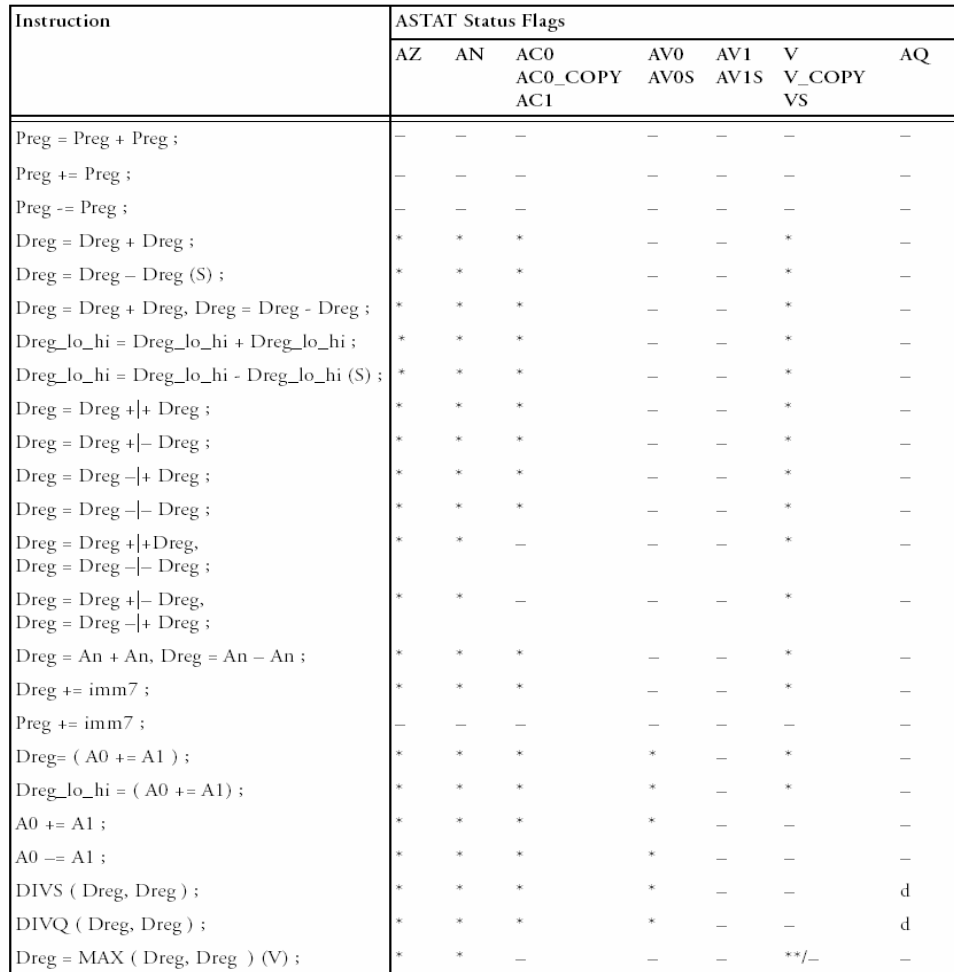

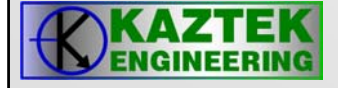

## **ALU Instruction Summary**

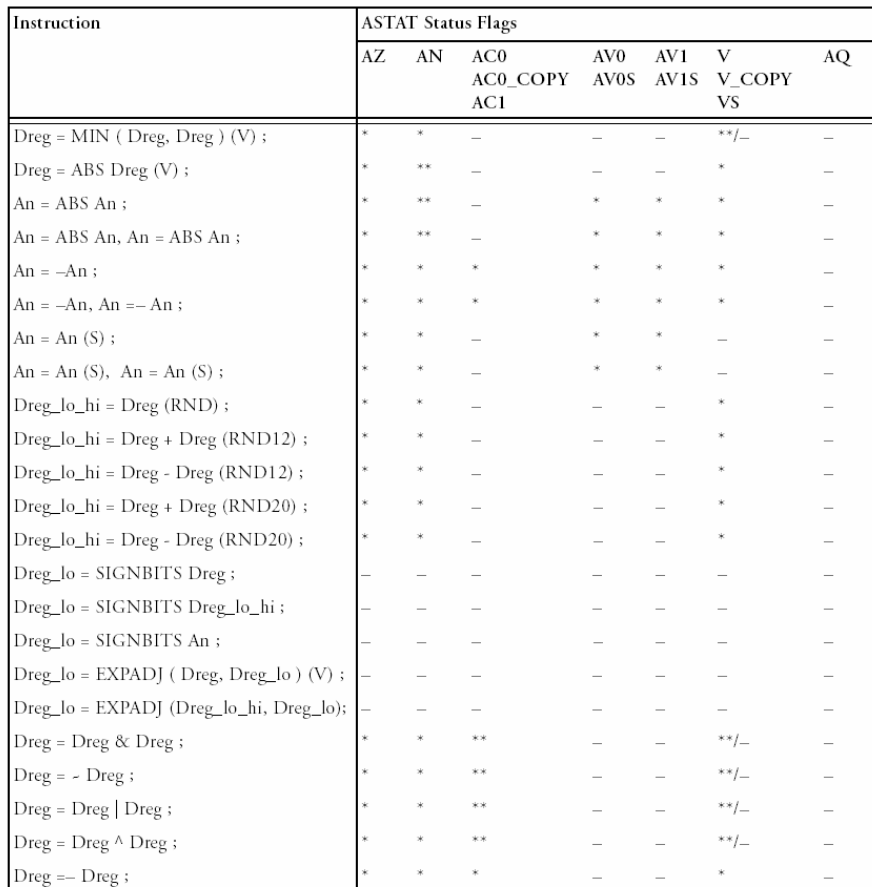

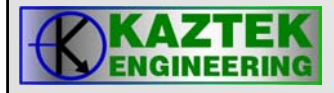

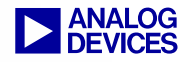

## **Conditional Code (CC) Bit in ASTAT**

- **CC bit is used in several instructions**
	- − **Action taken in the instruction depends on the value of CC**
	- − **If cc jump here; //if cc = 1, jump to label "here"**
	- − **If cc r3 = r0; // perform move if cc=1**
- **CC bit value is based on a comparison of two registers, pointers or accumulators**
- **CC bit can be moved to and from a data register or ASTAT bit**
- **CC bit can be negated**

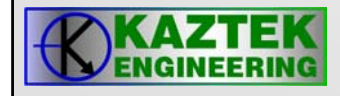

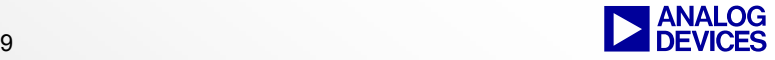

## **CC Bit Instructions CC Bit Instructions**

## **General Syntax for Data/Pointer Register Compare Operations**

 $CC = operator 1 == operator 2$  $CC = operand_1 < operand_2$  $CC =$  operand  $1 \le$  operand 2  $CC = operand_1 < operand_2 (IU)$  $CC = operand 1 \leq operand 2$  (IU)

## **Examples**

CC = *Dreg* == *Dreg* ; /\* equal, register, signed (a) \*/ CC = *Dreg* == *imm3* ; /\* equal, immediate, signed (a) \*/

CC = *Preg* == *Preg* ; /\* equal, register, signed (a) \*/ CC = *Preg* == *imm3* ; /\* equal, immediate, signed (a) \*/

## **General Syntax for Accumulator Compare Operations**

 $CC = AO == A1$  $CC = AO < A1$  $CC = AO \leq A1$ 

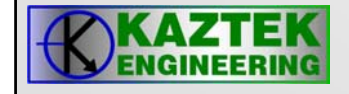

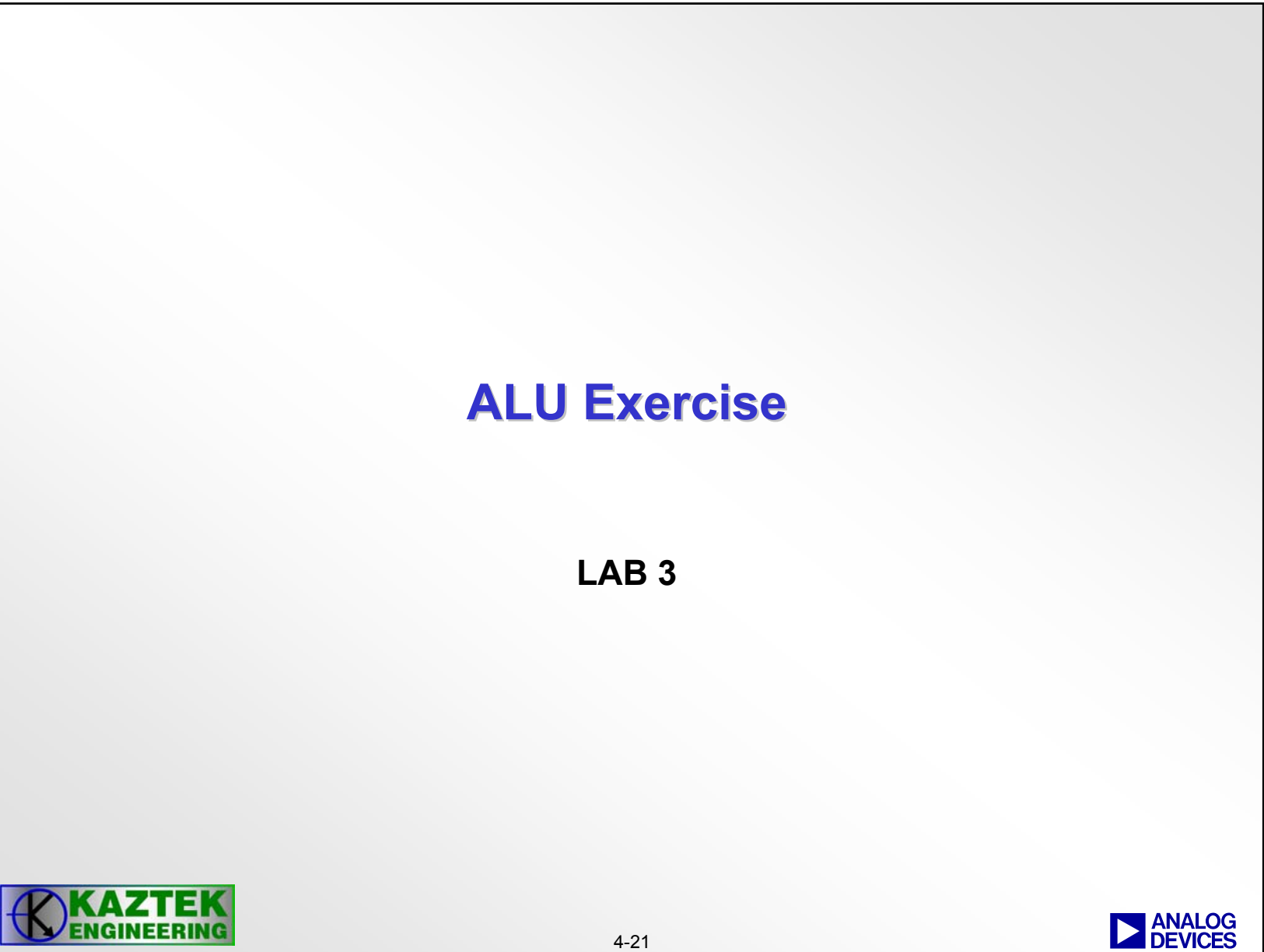

# **Multiply-Accumulators (MAC)**

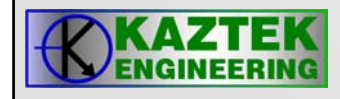

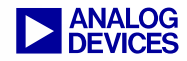

## **Multiply-Accumulators (MAC)**

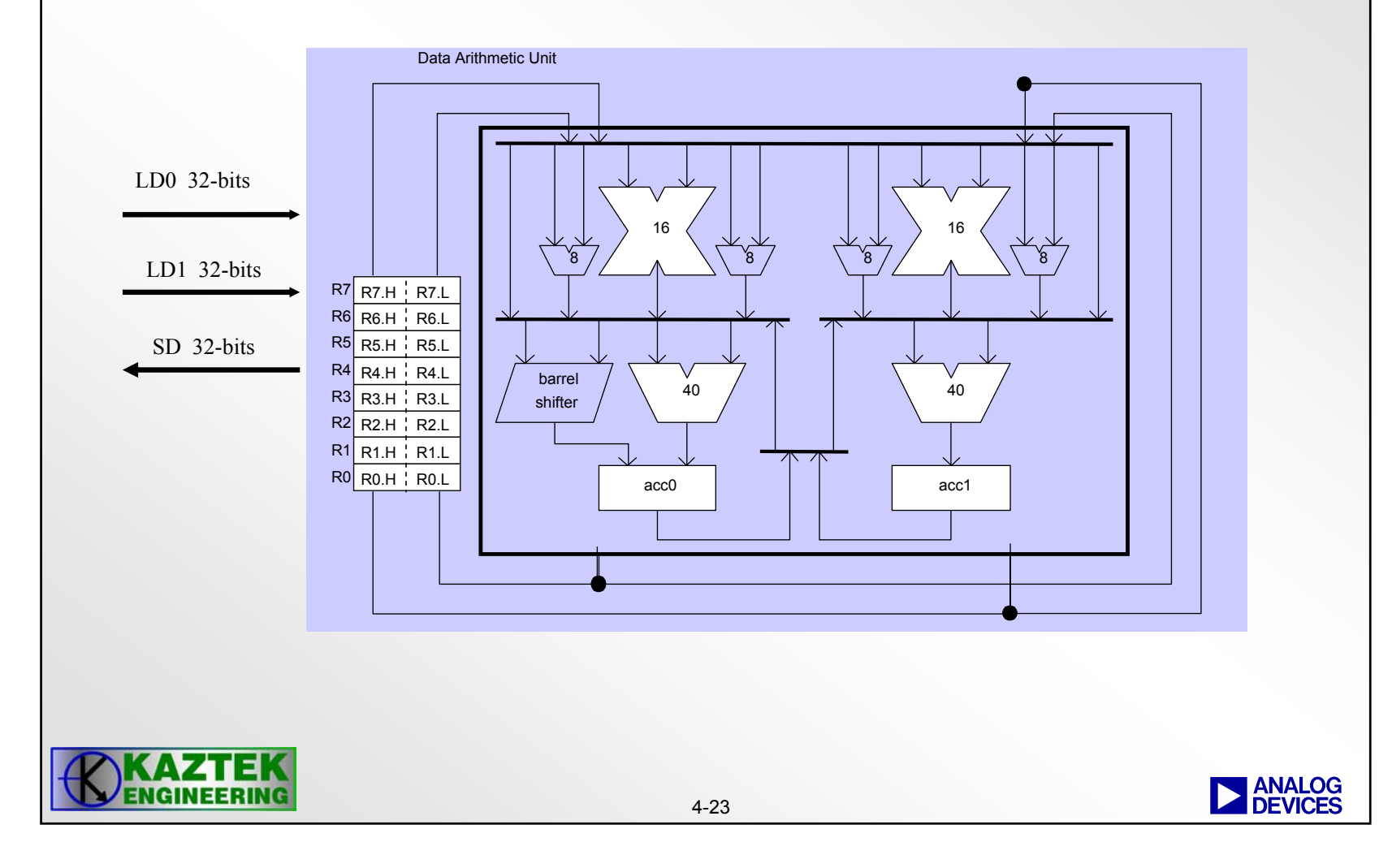

# **Multiply-Accumulators (MAC)**

- **Two identical MACs**
	- − **Each can perform fixed point multiplication and multiply-andaccumulate operations on 16-bit fixed point input data and outputs 32-bit or 40-bit results depending the destination.**
- **Functions**
	- − **Multiplication**
	- − **Multiply-and-accumulate with addition (optional rounding)**
	- −**Multiply-and-accumulate with subtraction (optional rounding)**
	- − **Dual versions of the above**
- **Features**
	- − **Saturation of accumulator results**
	- − **Optional rounding of multiplier results**

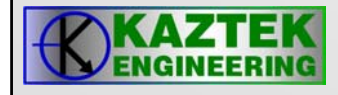

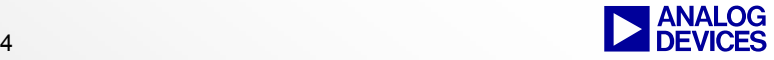

## **Placement of Binary Point in Multiplication**

• Binary Integer Multiplication

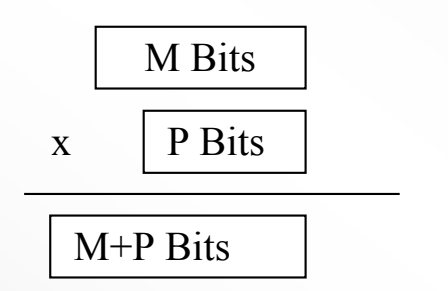

Example:  $16.0 \times 16.0 \Rightarrow 32.0$ 

• Mixed/Fractional Multiplication

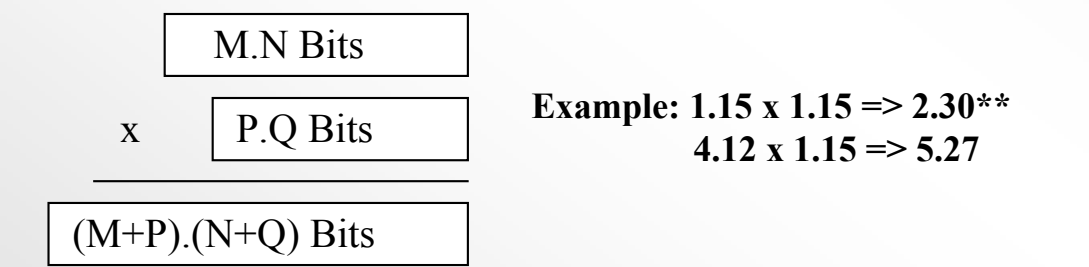

\*\* In fractional mode the result of a multiplication will be automatically left shifted by 1 bit resulting in a 1.31 format

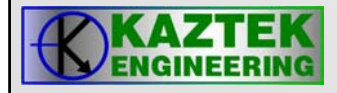

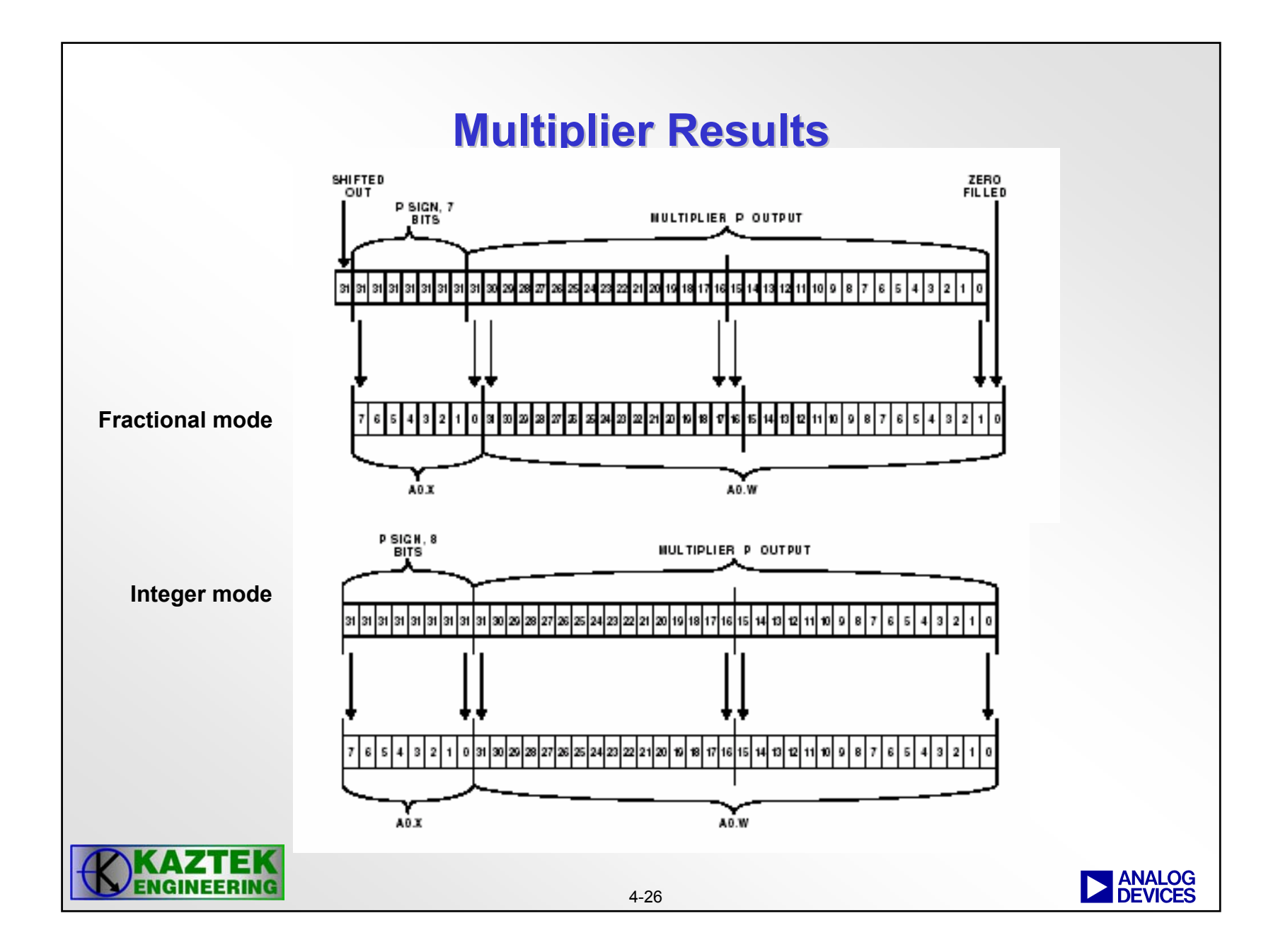

## **Placement of Binary Point in A0**

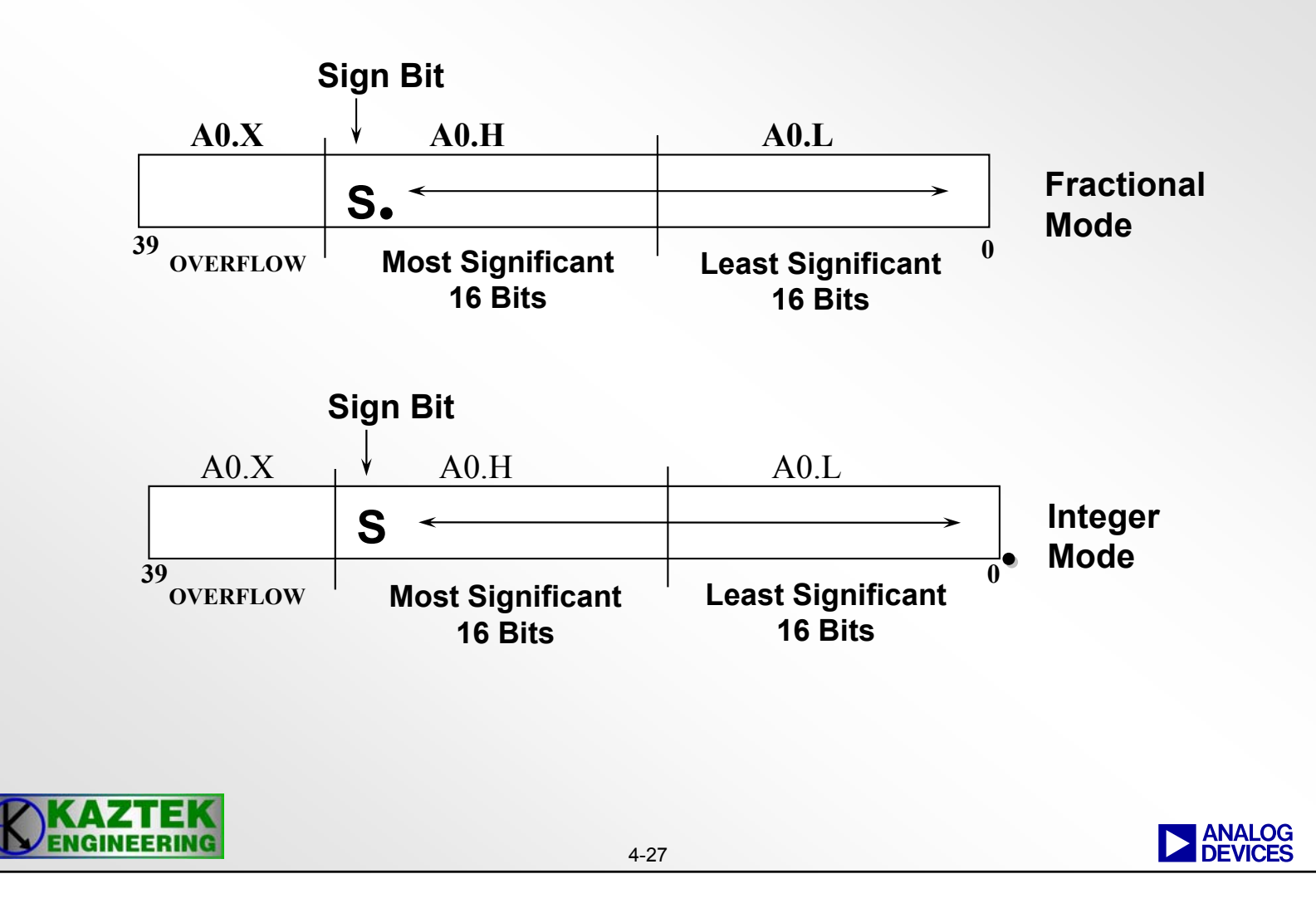

## **Multiplication Modes -- Fractional Mode**

## **Mode 1: fractional mode**

- •**Multiplier assumes all numbers in a 1.15 format**
- • **Multiplier automatically shifts product 1-bit left before accumulation (Result forced to 1.31 format)**
- •**Example: A0 = R0.L \* R1.L;**

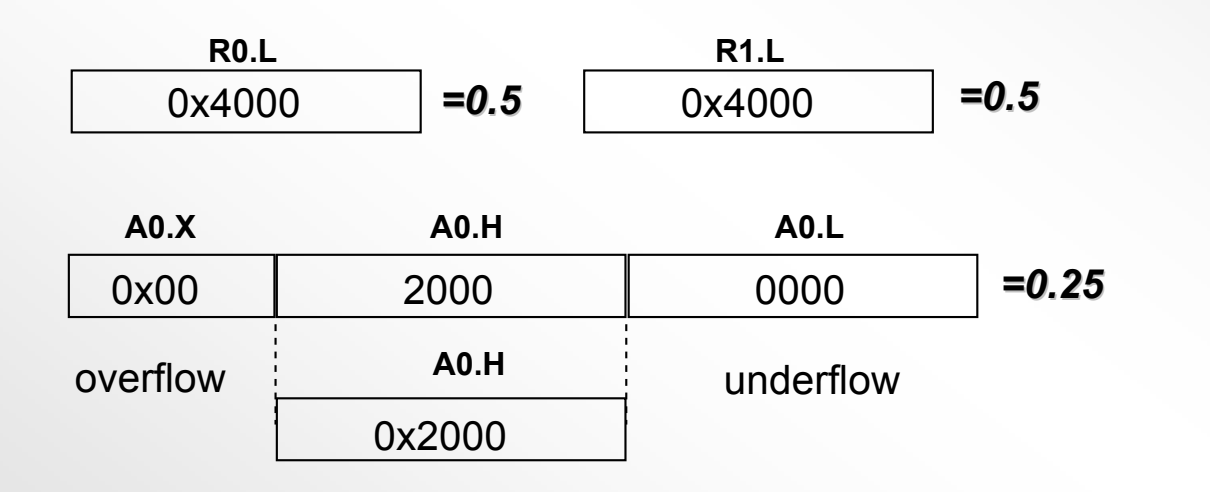

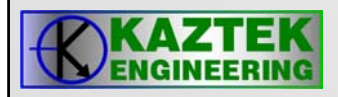

## **Multiplication Modes -- Integer Mode**

## **Mode 2: integer mode**

- $\bullet$ **Multiplier assumes all numbers in a 16.0 format**
- •**No automatic left-shift necessary**
- •**Example: A0 = R0.L \* R1.L (IS);**

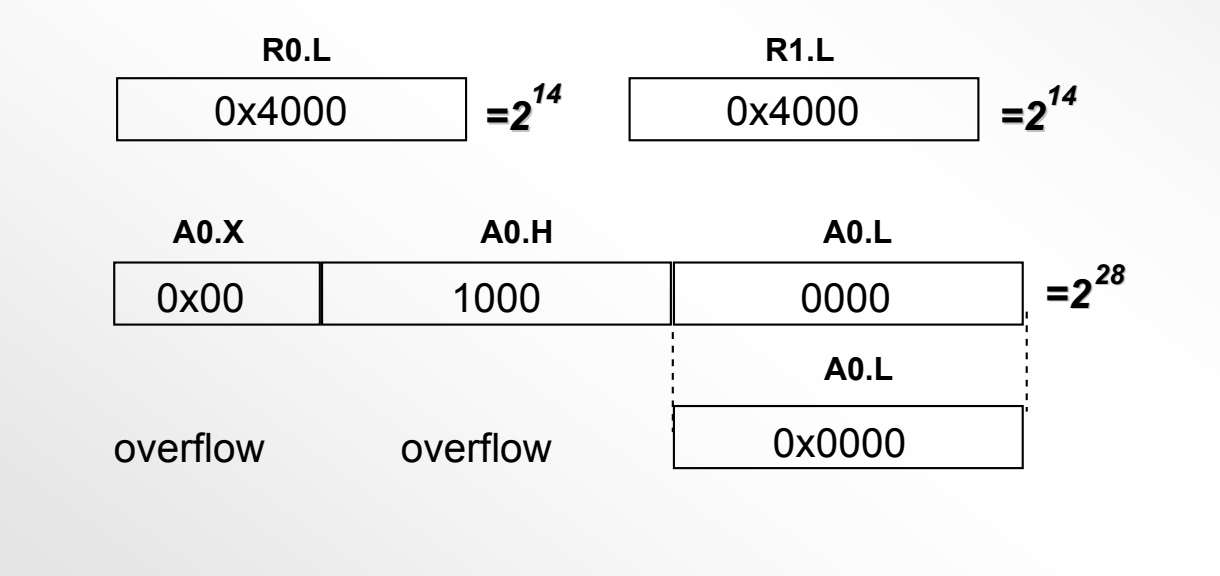

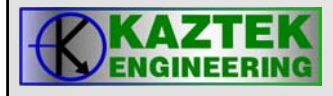

# **Multiply Operations Multiply Operations Example Instructions Example Instructions**

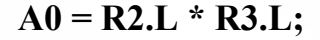

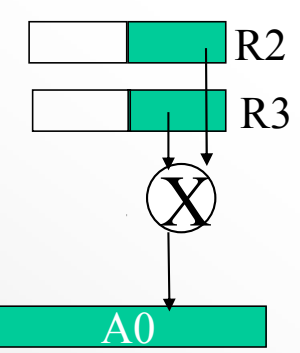

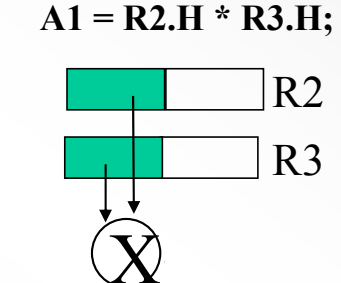

A1

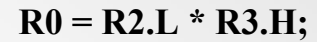

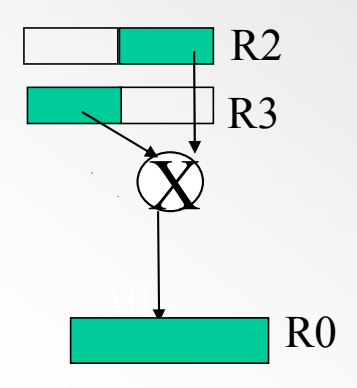

- $\bullet$ **Example input operand combinations**
- **Accumulator or data register or halfregister can be the destination**

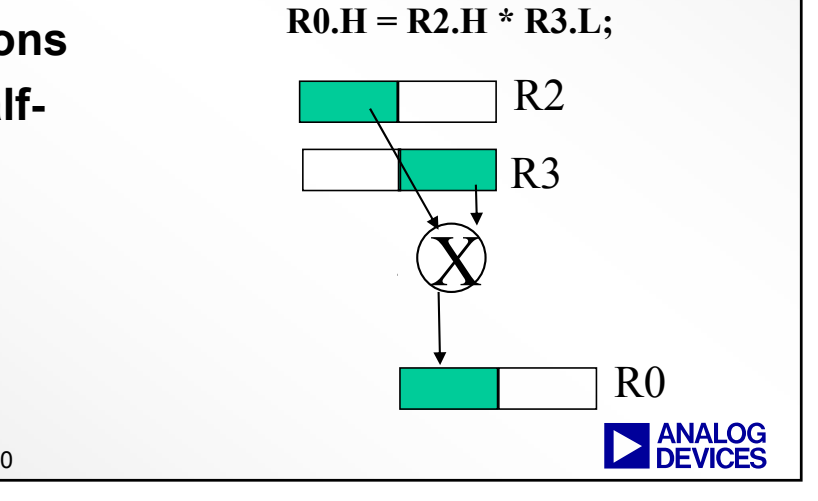

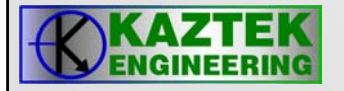

## **Multiply and Accumulate Operations Multiply and Accumulate Operations Example Instructions Example Instructions**

**A1 += R2.H \* R3.H;**

#### $\bullet$ **Example input operand combinations**

**A0 += R2.L \* R3.L;**

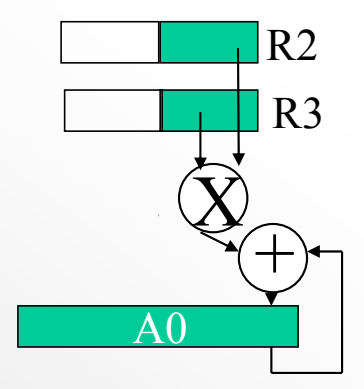

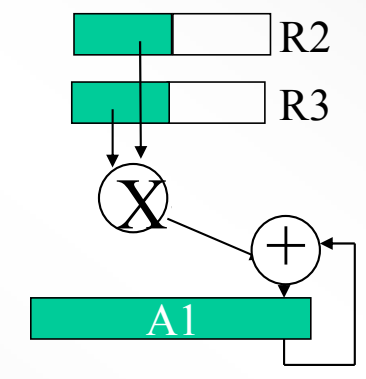

4-31

**A0 -= R2.L \* R3.H;**

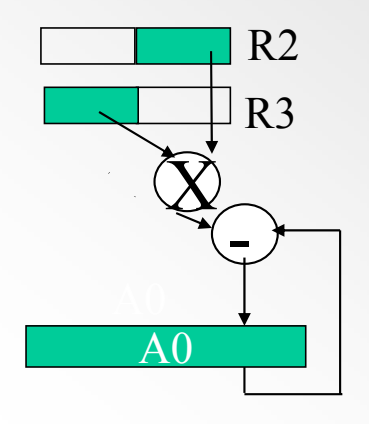

**A1 += R2.H \* R3.L;**

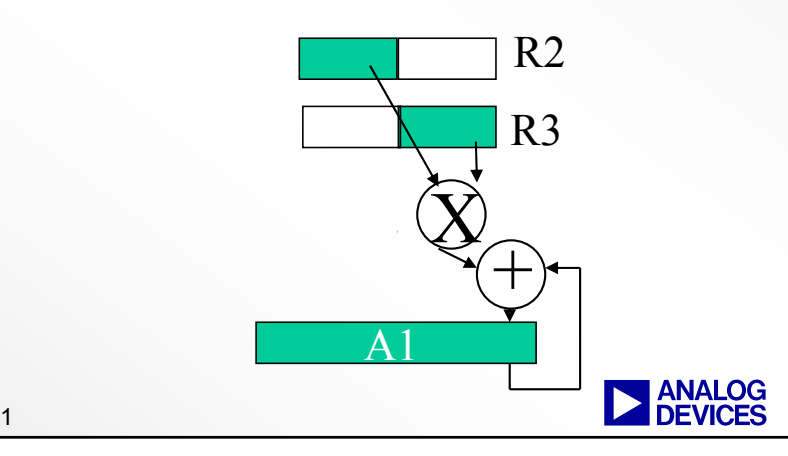

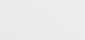

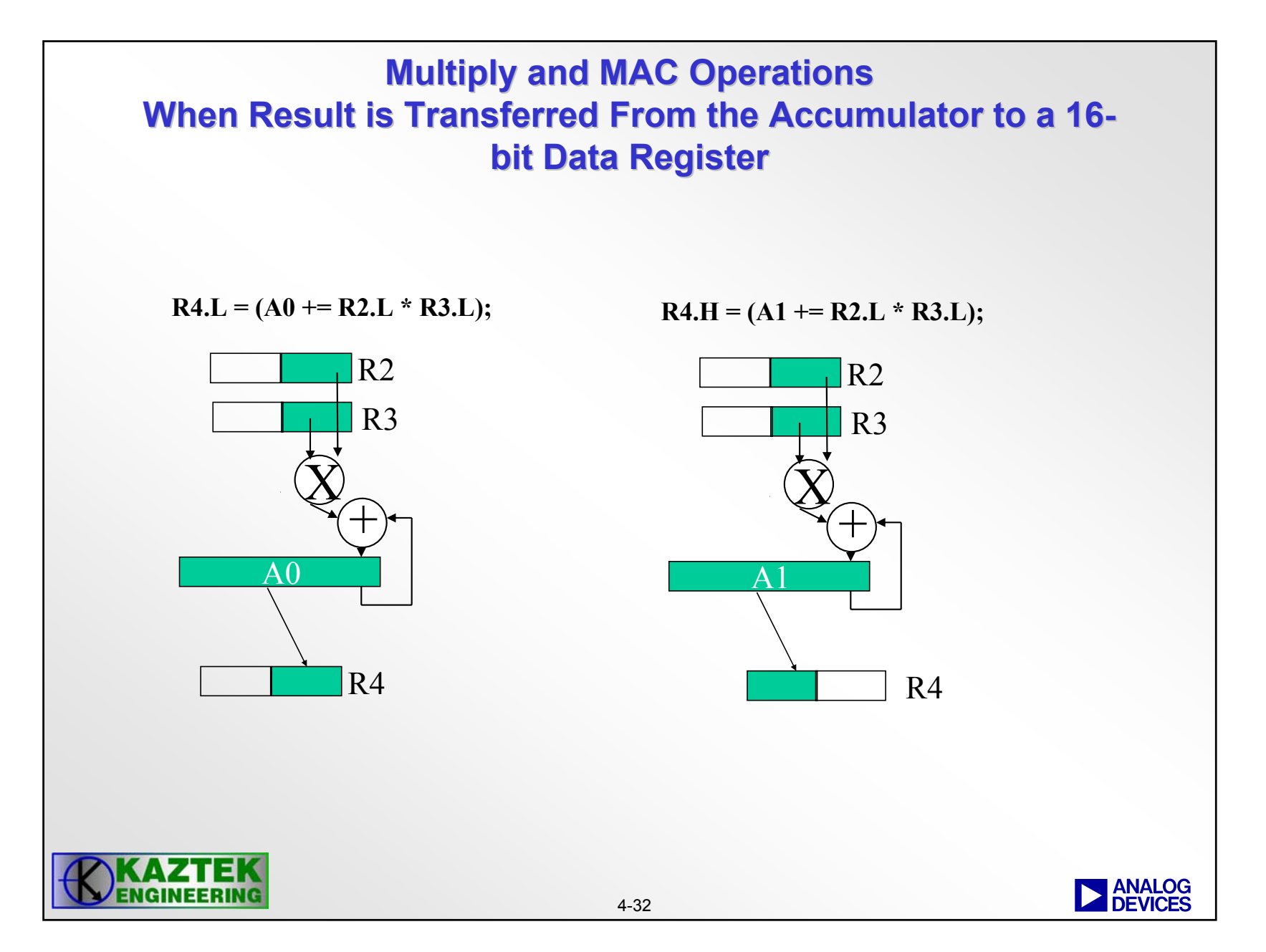

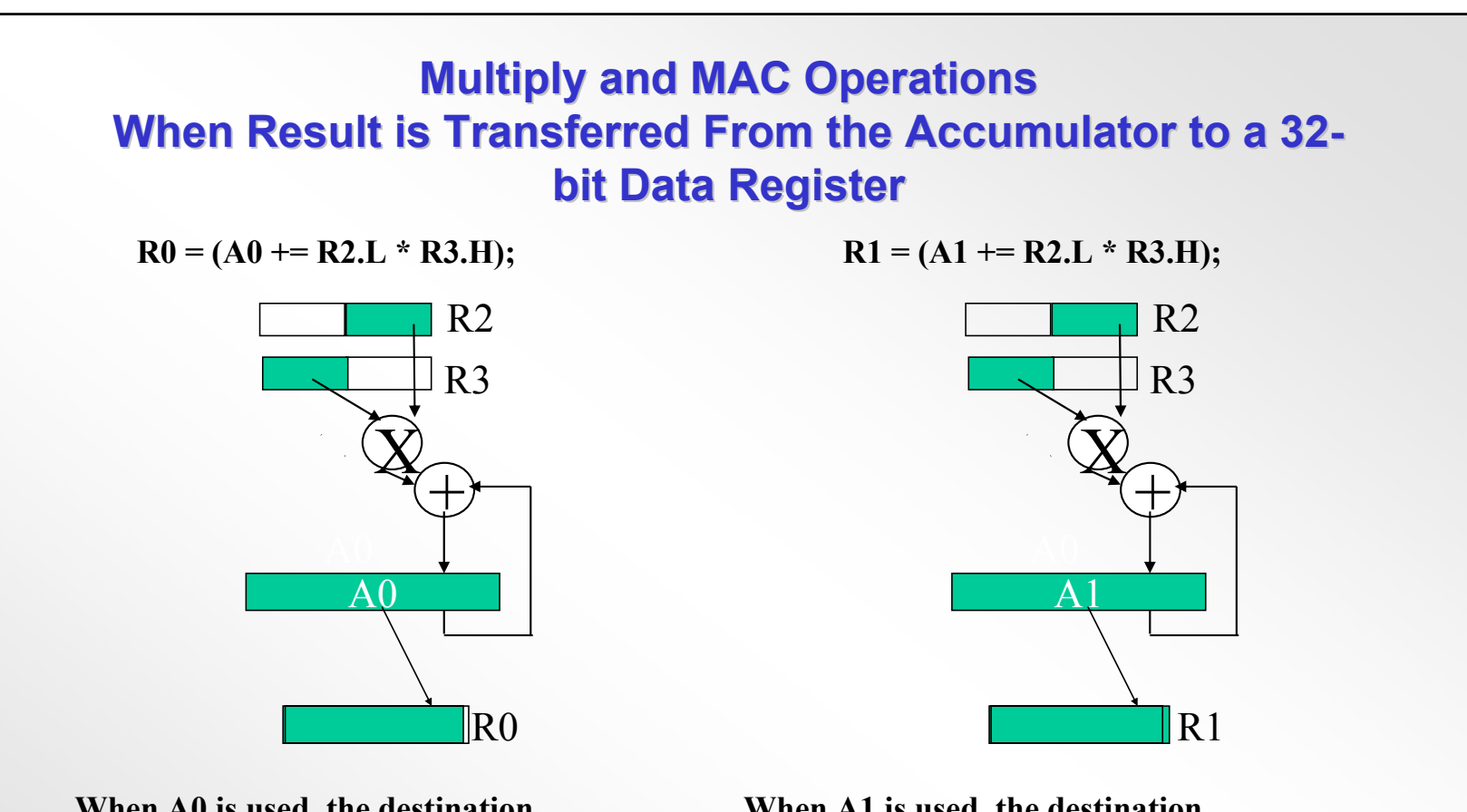

**When A0 is used, the destination must be to an even Data Register, e.g.**

**R0, R2, R4, R6** 

**When A1 is used, the destination must be to an odd Data Register, e.g. R1, R3, R5, R7**

**In both cases, the accumulate can be removed or replaced by a subtraction**

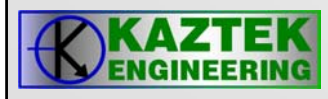

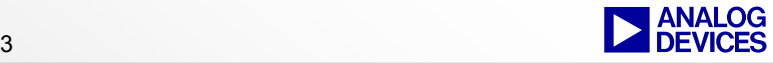

## **Dual Multiply Operations Example Instruction Example Instruction**

 $\bullet$  **Both Multipliers can be used in the same operation to double the throughput. The same two 32-bit input registers must be used.**

**A1 = R2.H \* R3.H, A0 = R2.L \* R3.L;**

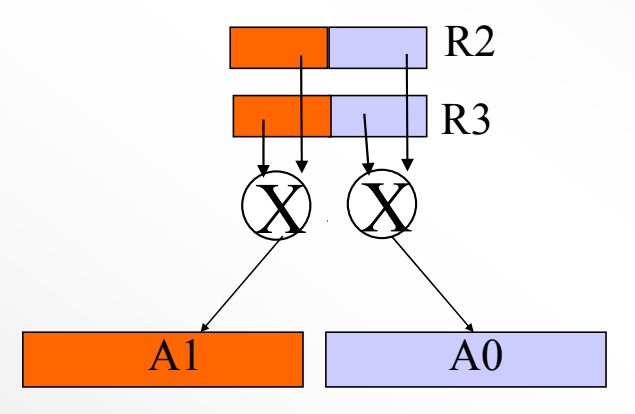

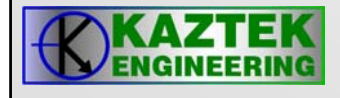

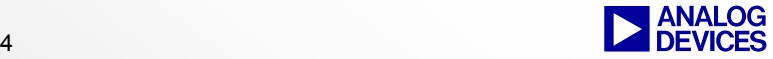

## **Dual MAC Operations Example Instruction Example Instruction**

• **Both MACs can be used in the same operation to double the MAC throughput. The same two 32-bit input registers must be used (R2 and R3 in this example).**

**A1 -= R2.H \* R3.H, A0 += R2.L \* R3.L;**

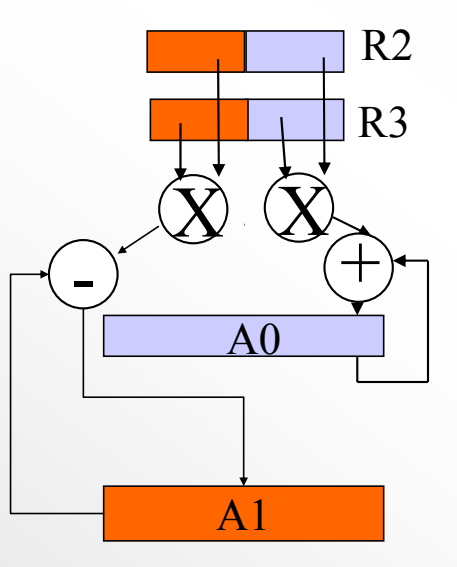

**In both cases, the accumulate and subtraction are interchangeable**

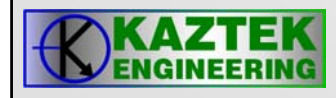

## **Dual MAC Operations With Destination of Two 16 With Destination of Two 16-bit Data Registers bit Data Registers**

• **Both MACs can be used in the same operation to double the MAC throughput. The same two 32-bit input registers must be used (R6 and R7 in this example).**

**R2.H = (A1 += R7.H \* R6.H), R2.L = (A0 += R7.L \* R6.L);**

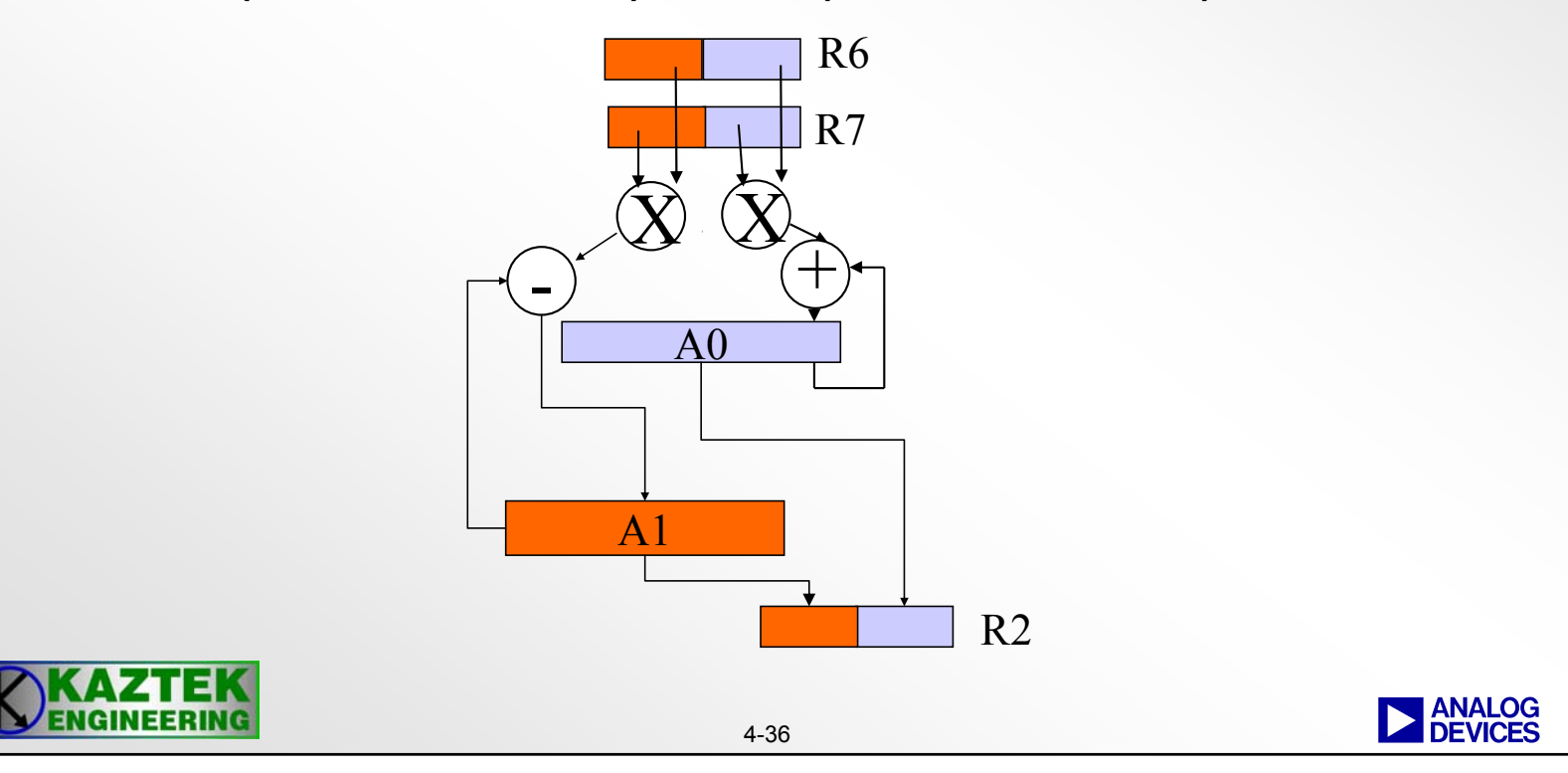

## **Dual MAC Operations With Destination of Two 32 With Destination of Two 32-bit Data Registers bit Data Registers**

• **Both MACs can be used in the same operation to double the MAC throughput. The same two 32-bit input registers must be used.**

**R3 = (A1 += R7.H \* R6.H), R2 = (A0 += R7.L \* R6.L);**

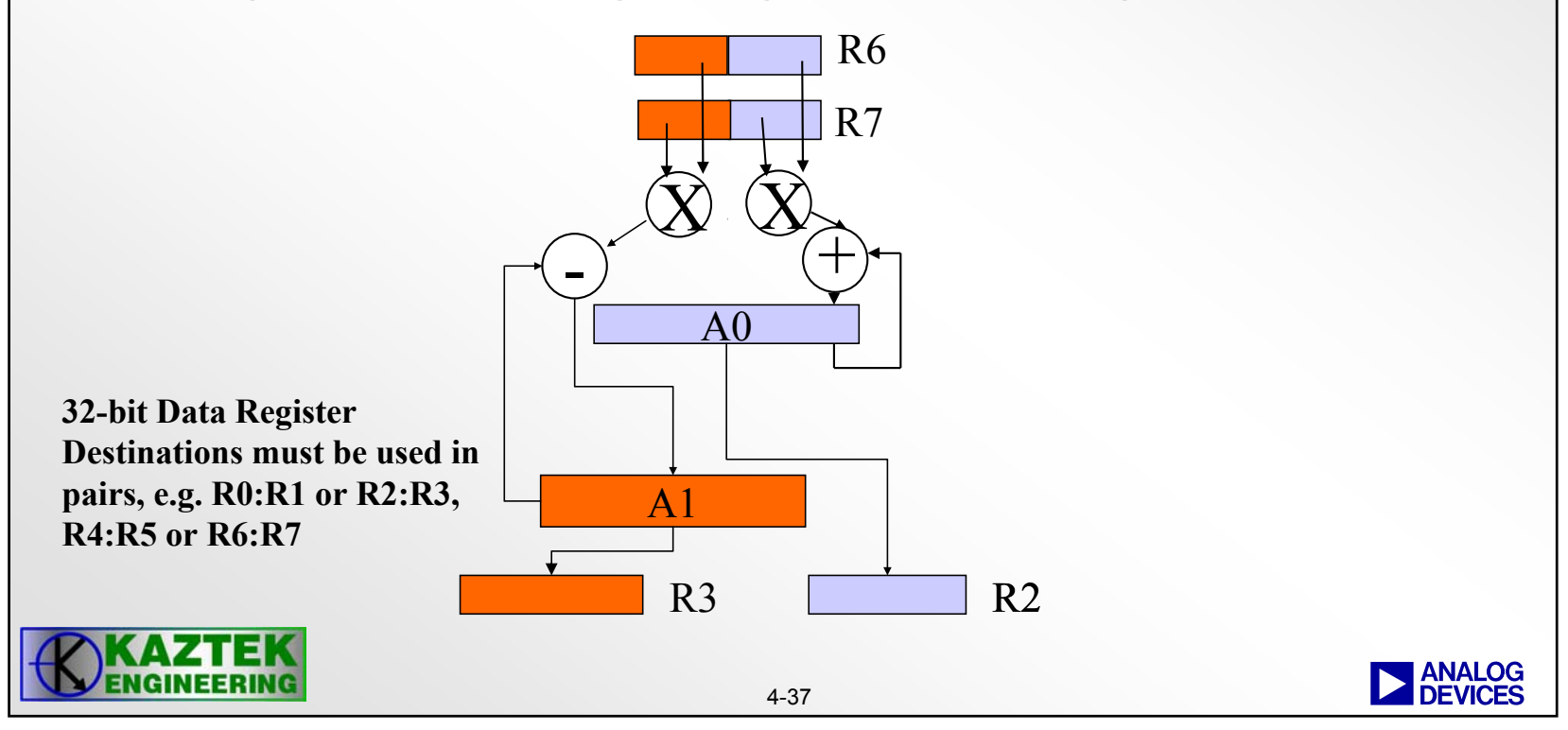

## **Dual Multiply Operations With Destination of Two 32 With Destination of Two 32-bit Data Registers bit Data Registers**

• **Both Multipliers can be used in the same operation to double the throughput. The same two 32-bit input registers must be used.**

**R0 = R2.H \* R3.H, R1 = R2.L \* R3.L;**

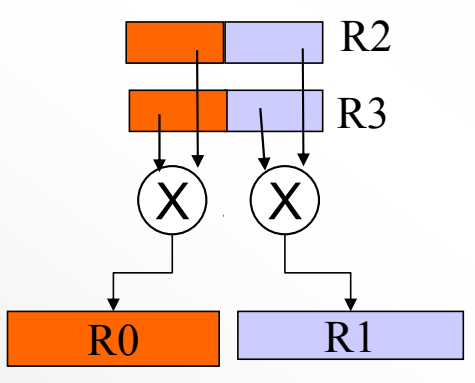

**32-bit Data Register Destinations must be used in pairs, e.g. R0:R1 or R2:R3 or R4:R5 or R6:R7**

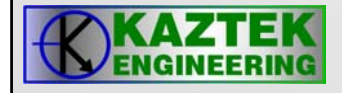

# **16-bit Multiplier Options bit Multiplier Options**

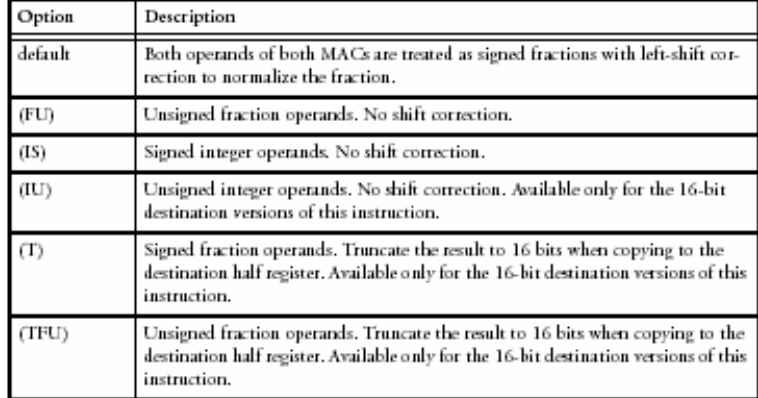

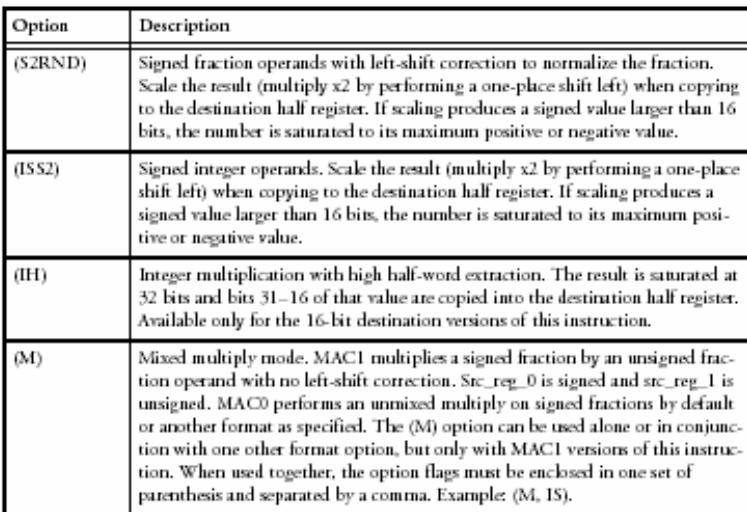

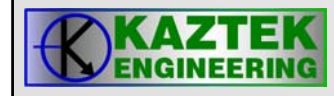

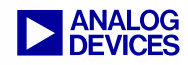

# **Unbiased and Biased Rounding**

- **Unbiased Rounding: Returns number closest to the original number**
	- When it lies exactly halfway between 2 numbers …
		- The nearest even number is returned
- **Biased Rounding: Returns number closest to the original number**
	- When it lies exactly halfway between 2 numbers …
		- The larger of the numbers is returned
- RND\_MOD (bit 8 of ASTAT register) set to "1" enables biased rounding

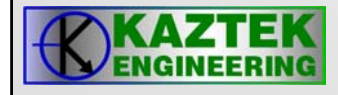

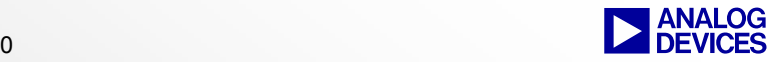

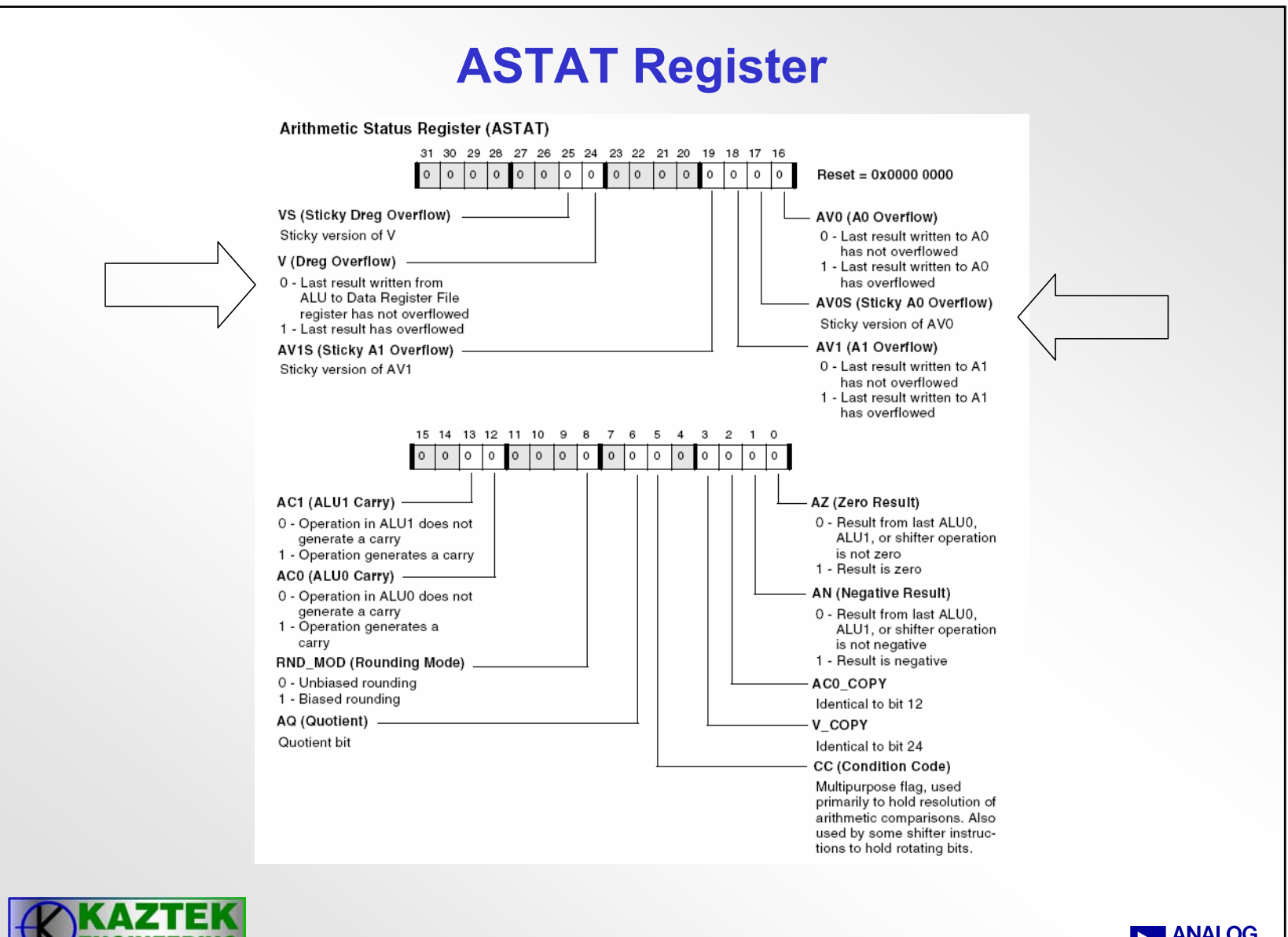

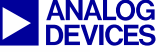

## **Multiplier Instruction Summary**

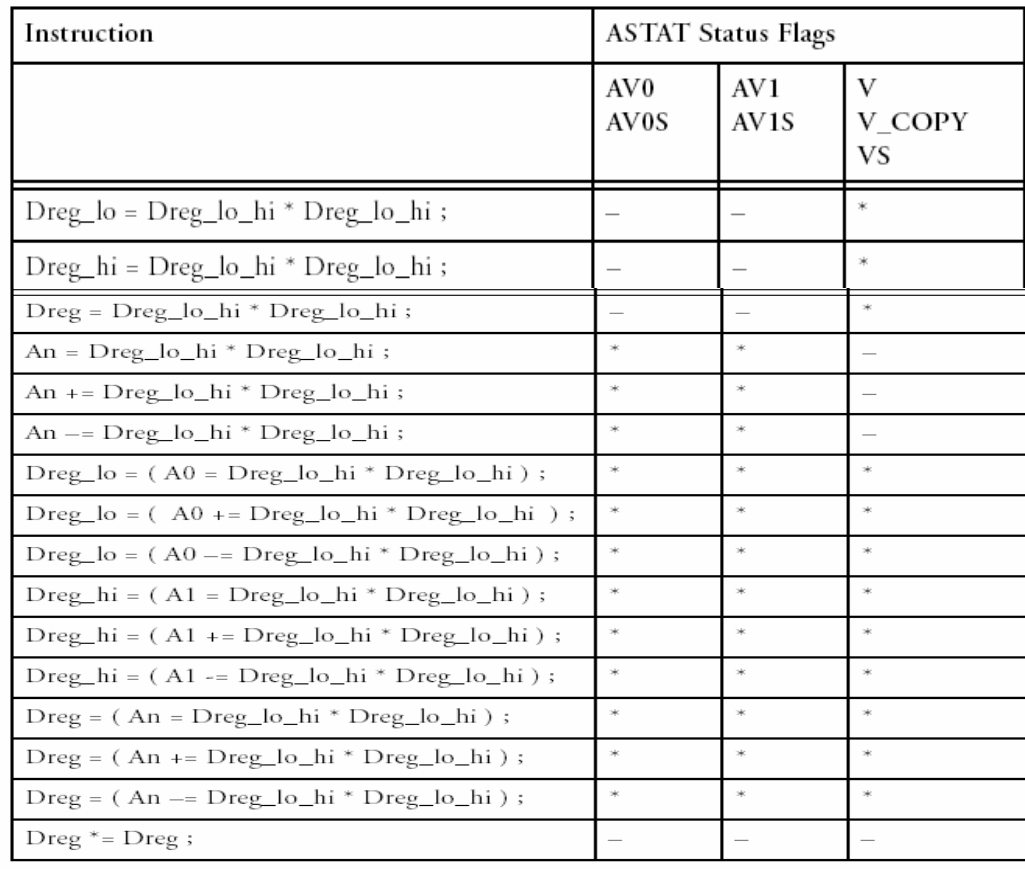

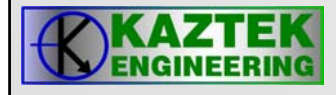

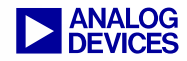

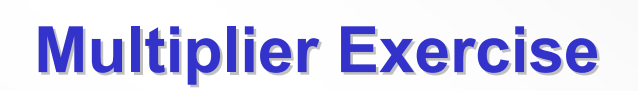

LAB<sub>4</sub>

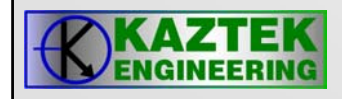

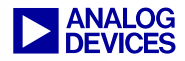

# **Barrel-Shifter (Shifter)**

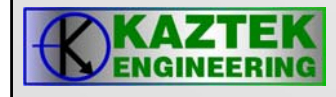

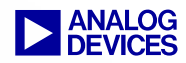

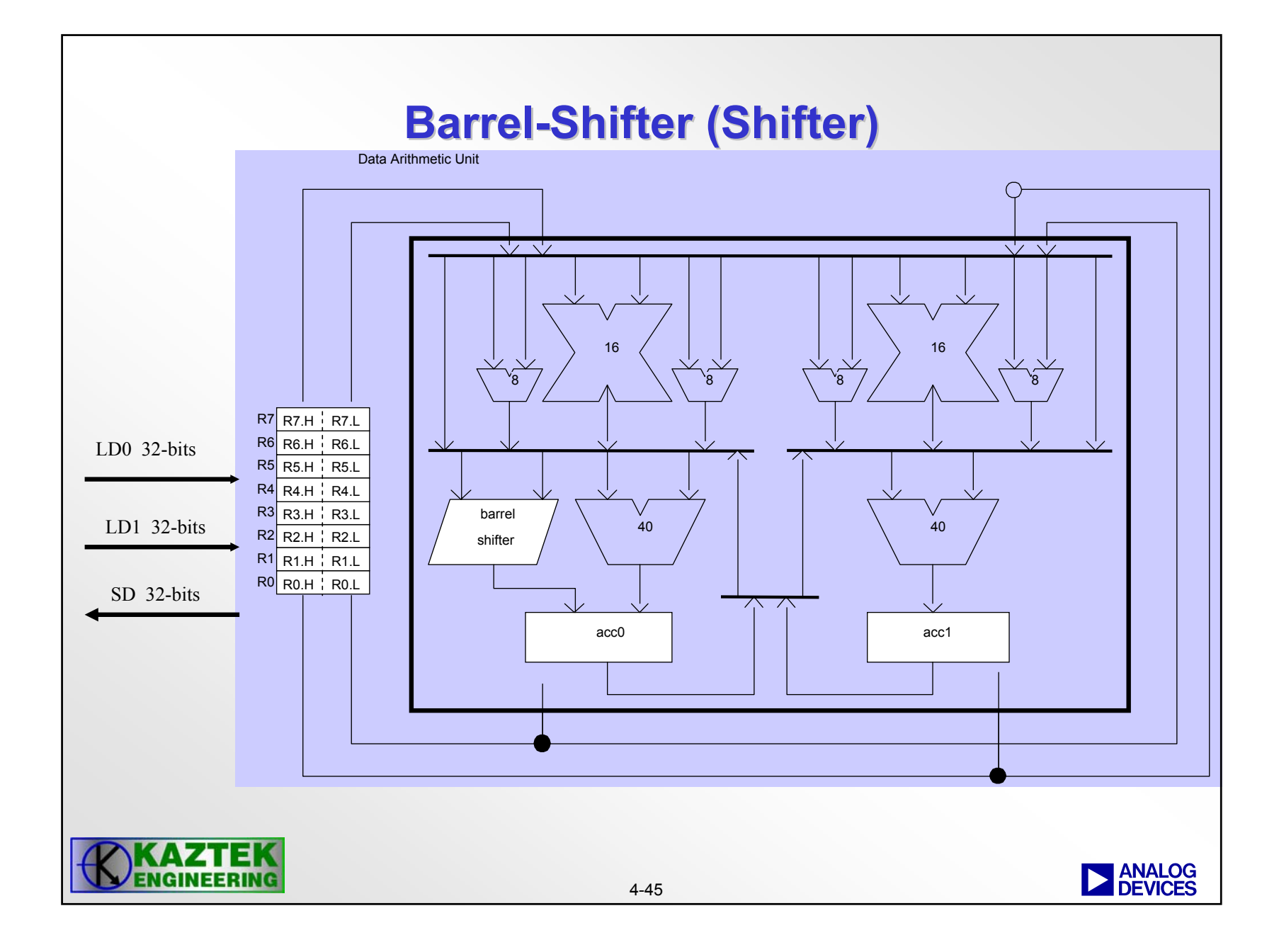

## **Barrel-Shifter (Shifter)**

- $\bullet$  **The shifter performs bitwise shifting for 16-bit, 32-bit or 40-bit inputs and yields 16-bit, 32-bit, or 40-bit outputs.**
- **Functions**
	- − **Arithmetic Shift: The Arithmetic Shift instruction shifts a registered number a specified distance and direction while preserving the sign of the original number. The sign bit value back-fills the leftmost bit positions vacated by the arithmetic right shift.**
	- − **Logical Shift: The Logical Shift instruction logically shifts a registered number a specified distance and direction. Logical shifts discard any bits shifted out of the register and backfill vacated bits with zeros.**

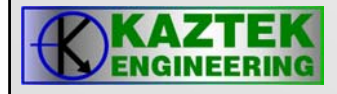

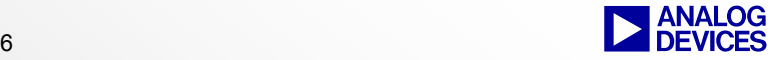

# **Barrel-Shifter (Shifter)**

- **Functions**
	- − **Rotate: The Rotate instruction rotates a registered number through the CC bit a specified distance and direction.**
	- − **Bit Operations**
	- − **Field Extract and Deposit**

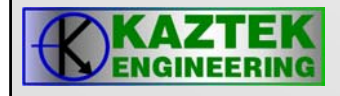

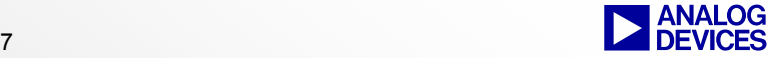

# **Shifter Instructions Shifter Instructions**

## **Arithmetic Shift**

The ">>>=" and ">>>" versions of this instruction supports only arithmetic right shifts. If left shifts are desired, the programmer must explicitly use arithmetic "<<" (saturating) or logical "<<" (non-saturating) instructions.

The Arithmetic Shift instruction supports 16-bit and 32-bit instruction length.

- The ">>>=" syntax instruction is 16 bits in length, allowing for smaller code at the expense of flexibility.
- The ">>>", "<<", and " $\Lambda$ SHIFT" syntax instructions are 32 bits in length, providing a separate source and destination register, alternative data sizes, and parallel issue with Load/Store instructions.

## **Logical Shift**

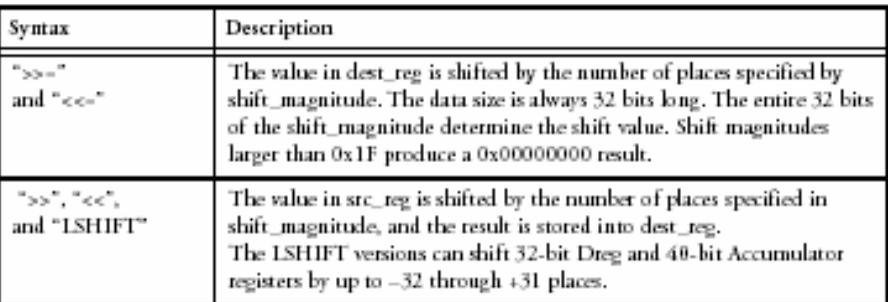

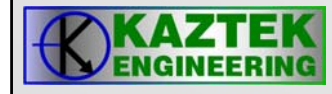

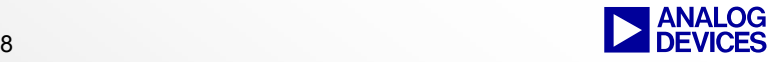

## **Arithmetic Shift Arithmetic ShiftExample Instructions Example Instructions**

• **Immediate Shift Magnitude**

**R3.L = R0.H >>> 7; /\* arithmetic right shift, half word \*/ R5 = R2 << 24 (S); /\* arithmetic left shift \*/**

- **Registered Shift Magnitude**
	-
	-
	- **R3.L = ashift R0.H by R7.L; /\* arithmetic shift, half-word \*/**
	- **A0 = ashift A0 by R7.L; /\* arithmetic shift, accumulator \*/**

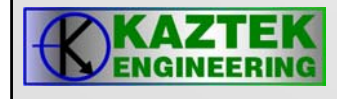

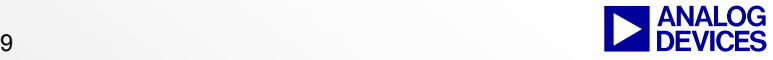

# **Logical Shift Logical Shift Example Instruction Example Instruction**

- **Pointer shift, fixed magnitude**
	- **P3 = P2 >> 1; /\* pointer right shift by 1 \*/**
	- **P0 = P1 << 2; /\* pointer left shift by 2 \*/**
- **Data shift, immediate shift magnitude**
	- **R3.L = R0.L >> 4; /\* data right shift, half word register \*/**
	- **R3 = R0 << 12; /\* data left shift, 32-bit word \*/**
	- **A0 = A0 << 7; /\* accumulator left shift \*/**
- **Data shift, registered shift magnitude**
	- **R3.H = lshift R0.L by R2.L; /\* logical shift, half word register \*/ A1 = lshift A1 by R7.L; /\* logical shift, accumulator \*/**

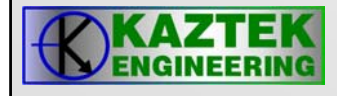

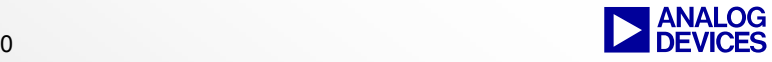

## **RotateExample Instruction Example Instruction**

•**Immediate Rotate Magnitude**

**R4 = rot R1 by 8; /\* rotate left by 8 \*/**

**A0 = rot A0 by –5; /\* rotate right by 5 \*/**

•**Registered Rotate Magnitude**

**R4 = rot R1 by R2.L /\* rotate by value in R2.L \*/**

**A1 = rot A1 by R7.L /\* rotate by value in R7.L \*/**

Rotation shifts all the bits either right or left. Each bit that rotates out of the register (the LSB for rotate right or the MSB for rotate left) is stored in the CC bit, and the CC bit is stored into the bit vacated by the rotate on the opp

If

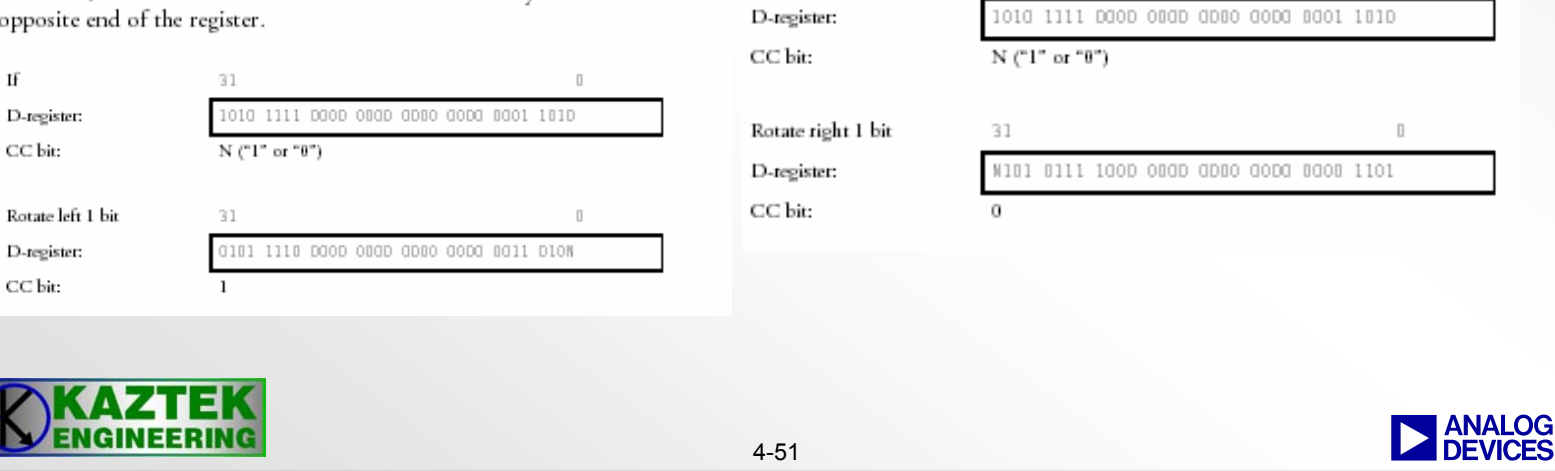

If

31

 $\Box$ 

## **Bit Operations Bit Operations Example Instructions Example Instructions**

- **Bit Clear: BITCLR(Dreg, uimm5); bitclr(R2, 3);**
- **Bit Set: BITSET(Dreg, uimm5); bitset(R2, 7);**
- **Bit Toggle: BITTGL(Dreg, uimm5); bittgl(R2, 24);**
- **Bit Test: CC = BITTST (Dreg, uimm5); cc = bittst(r7, 15);**
- **Bit Test: CC = !BITTST (Dreg, uimm5); cc = !bittst(r3, 0);**

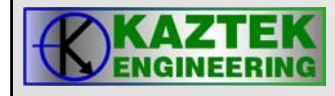

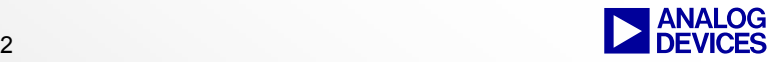

## **Field Extract and Deposit Field Extract and Deposit Example Instructions Example Instructions**

•**Bit Field Extraction**

> **R7 = extract (R4, R3.L) (z); //zero-extended R7 = extract (R4, R3.L) (x); //sign-extended**

• **Bit Field Deposit R7 = deposit (R4, R3); R7 = deposit (R4, R3) (x); //sign-extended**

 $r7 = deposit(r4, r3);$ 

- $\bullet$  If
- where this is the background bit field
- · R3=0b0000 0000 0000 0000 0000 0111 0000 0011 where bits 31-16 are the foreground bit field, bits 15-8 are the position, and bits 7-0 are the length

then the Bit Field Deposit (unsigned) instruction produces:

• R7=0b1111 1111 1111 1111 1111 1100 0111 1111

 $r7 =$  extract (r4. r3.1) (z) : /\* zero-extended\*/

- $\bullet$  If
- R4=0b1010 0101 1010 0101 1100 0011 1010 1010 where this is the scene bit field
- · R3=0bxxxx xxxx xxxx xxxx 0000 0111 0000 0100 where bits 15–8 are the position, and bits 7–0 are the length

then the Bit Field Extraction (unsigned) instruction produces:

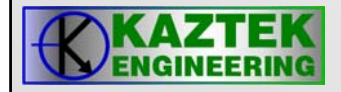

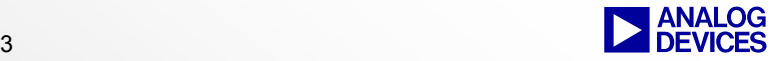

## **Shifter Instruction Summary**

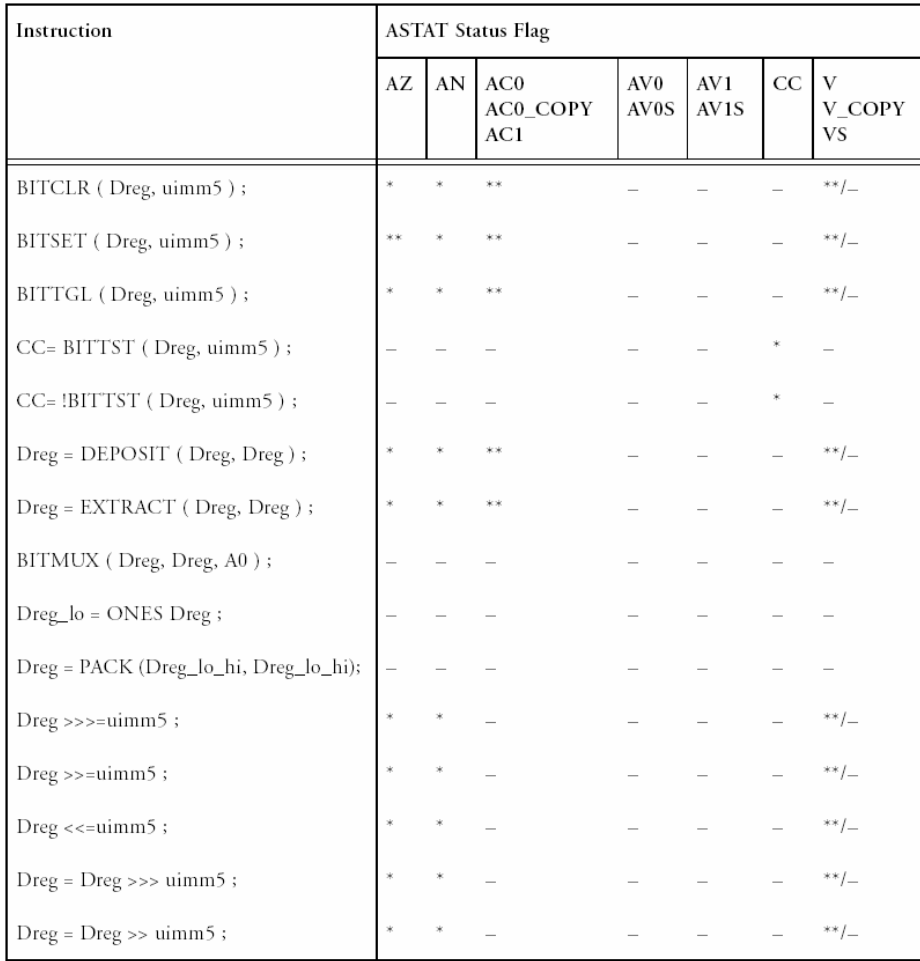

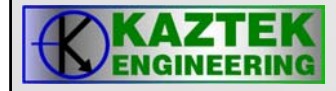

## **Shifter Instruction Summary**

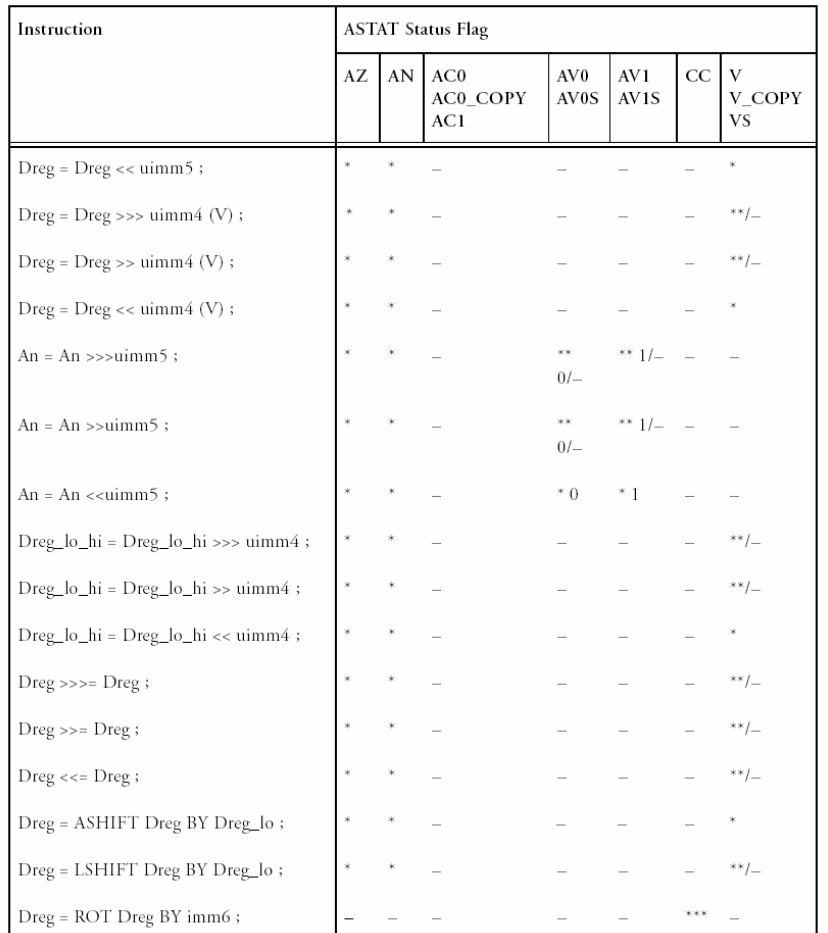

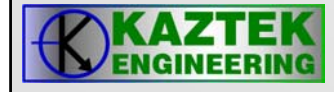

## **Shifter Instruction Summary**

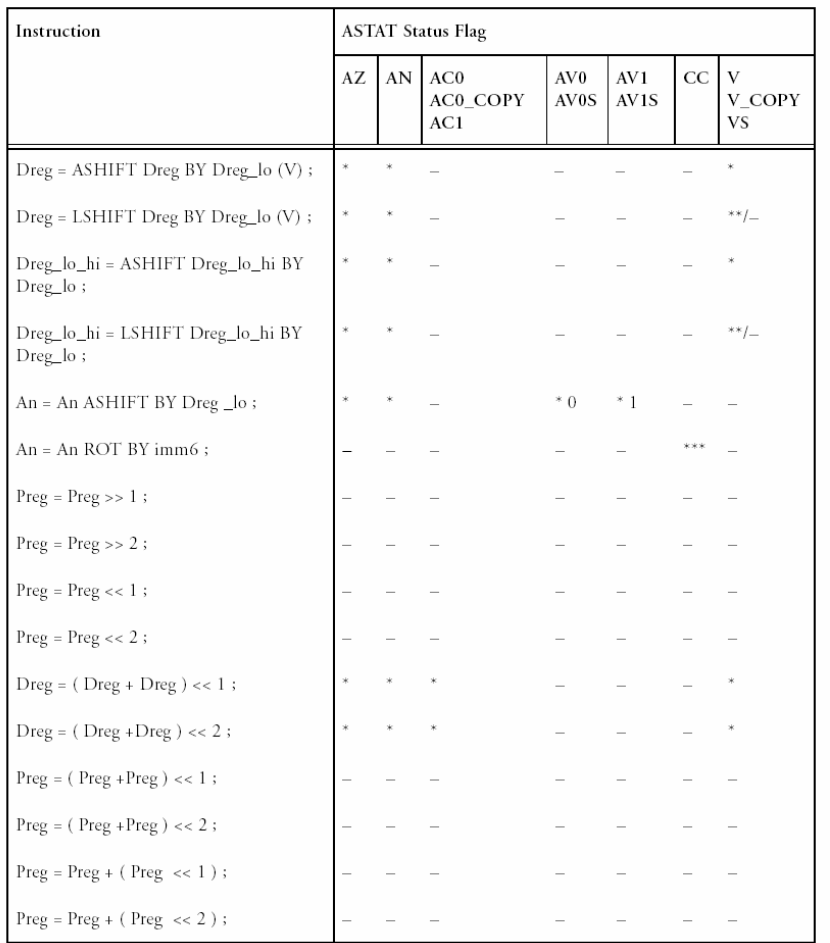

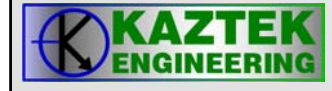

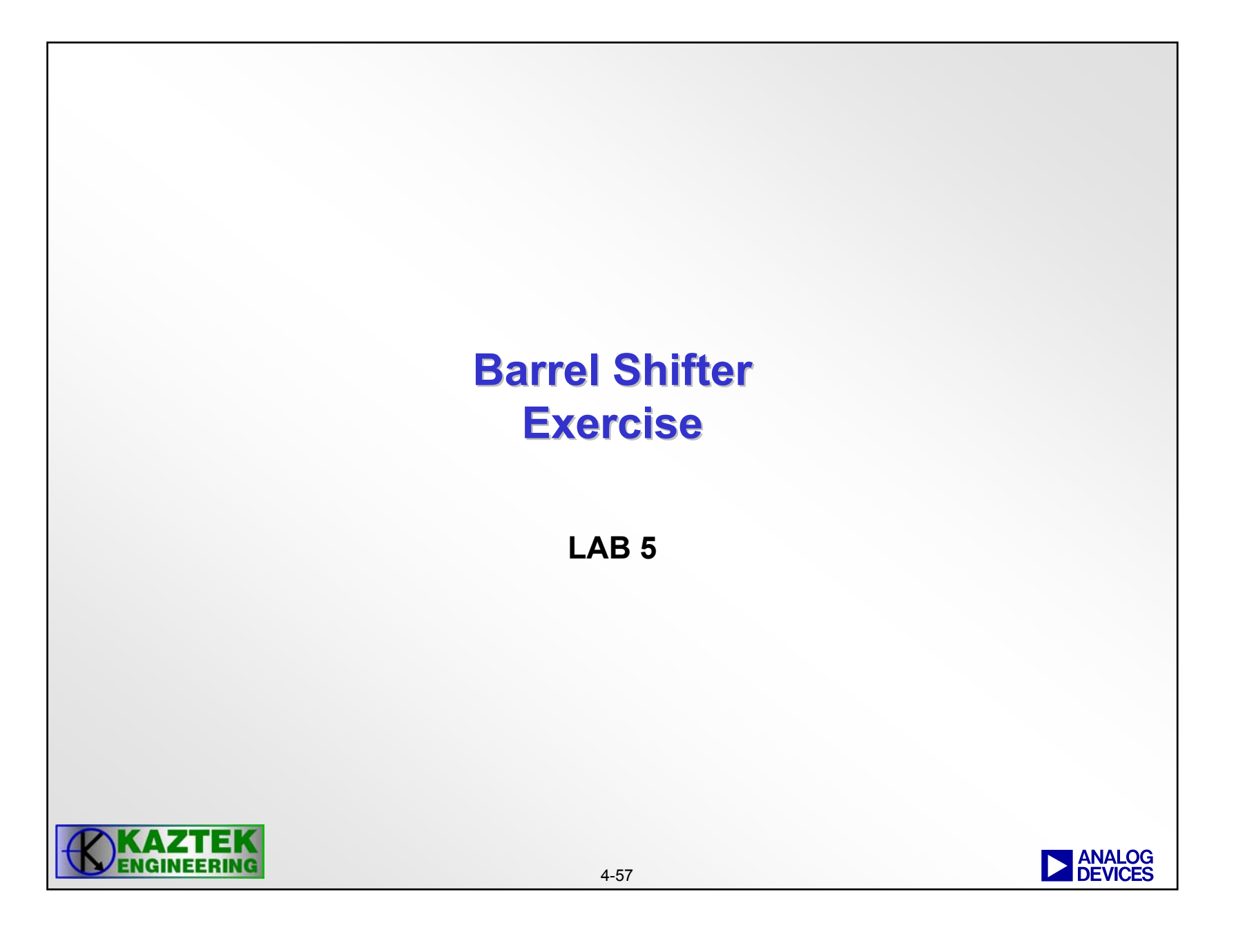

# **Reference Material Reference Material**

**Arithmetic Units**

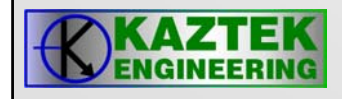

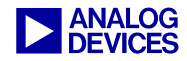

## **Rounding Instructions**

The Add/Subtract - Prescale Up instruction combines two 32-bit values to produce a 16-bit result as follows:

- Prescale up both input operand values by shifting them four places to the left
- Add or subtract the operands, depending on the instruction version used
- Round and saturate the upper 16 bits of the result ٠
- Extract the upper 16 bits to the dest\_reg

The Add/Subtract -- Prescale Down instruction combines two 32-bit values to produce a 16-bit result as follows:

- Prescale down both input operand values by arithmetically shifting them four places to the right
- Add or subtract the operands, depending on the instruction version used
- Round the upper 16 bits of the result ٠
- Extract the upper 16 bits to the dest\_reg

 $Dreg\_lo\_hi = Dreg + Dreg (RND12)$ : Dreg lo hi - Dreg - Dreg (RND12) :

 $Dreg_1a_1 - Dreg + Dreg (RND20)$  ;  $Dreg\_lo\_hi = Dreg - Dreg (RND2O)$  ;

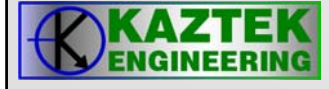

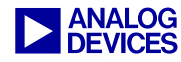

## **Bitwise XOR Instructions Bitwise XOR Instructions**

- • **These instructions are used to implement Linear Feedback Shift Registers (LFSR's)**
- $\bullet$  **Applications include CRC (Cyclic Redundancy Check) calculations and PRN (Pseudo Random Number) generators**

LFSR Type I (Without Feedback)

 $Dreg\_lo = CC = BXORSHIFT (AO, Dreg)$ ; /\* (b) \*/ *Drea*  $1o = CC = BXOR (AO, Dreq)$ ; /\* (b) \*/

LFSR Type I (With Feedback)

 $Dreg\_lo = CC = BXOR (A0, A1, CC)$ ; /\* (b) \*/ A0 = BXORSHIFT ( A0, A1, CC ) ; /\* (b) \*/

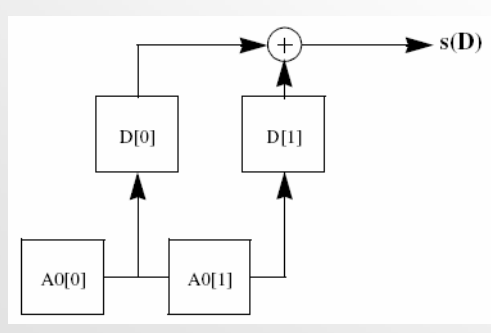

In the following circuits describing the BXOR instruction group, a bit-wise XOR reduction is defined as:

 $Out = (((((B_0 \oplus B_1) \oplus B_2) \oplus B_3) \oplus ... ) \oplus B_{n-1})$ 

In the figure above, the bits A0 bit 0 and A0 bit 1 are logically AND'ed with bits D[0] and D[1]. The result from this operation is XOR reduced according to the following formula.

 $s(D) = (A0[0] \& D[0]) \oplus (A0[1] \& D[0])$ 

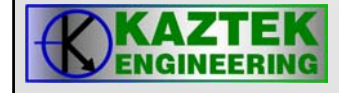

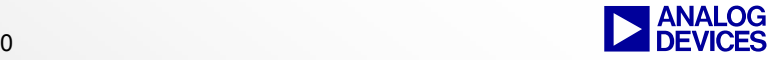

## **Bitwise XOR Instructions Bitwise XOR Instructions**

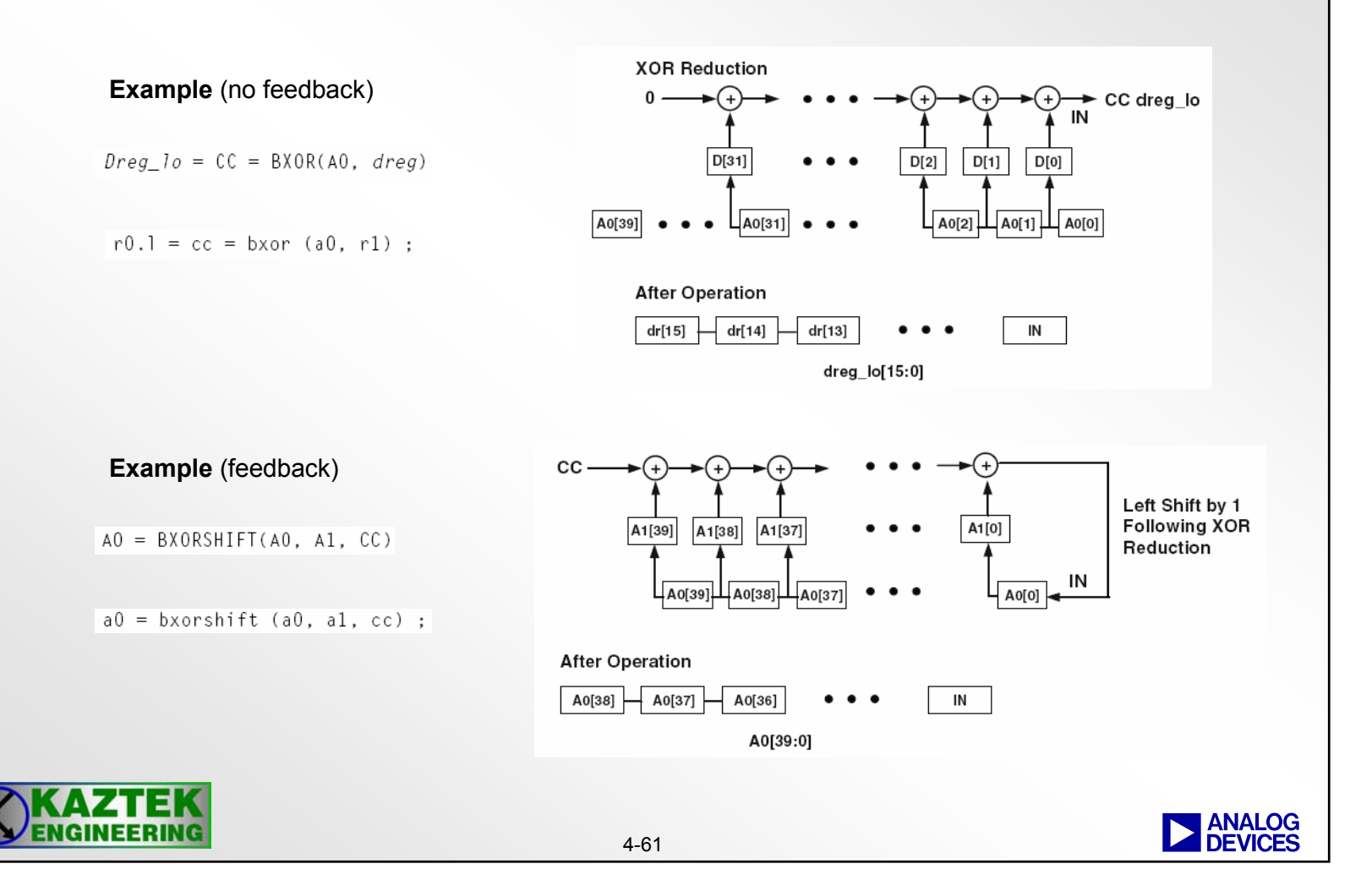